## Peregrine **AssetCenter** Pojęcia i implementacja

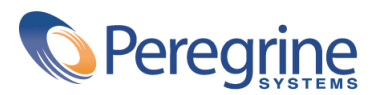

PART NUMBER AC-4.1.0-POL-01025-00189

© Copyright 2002 Peregrine Systems, Inc.

Wszelkie prawa zastrzeżone.

Informacje zawarte w ninieszym dokumencie są własnością Peregrine Systems, Incorporated i mogą być używane lub ujawniane jedynie za pisemną zgodą firmy. Zabrania się reprodukcji niniejszego podręcznika lub dowolnej jego części bez uprzedniego uzyskania pisemnej zgody firmy Peregrine Systems, Inc.. W dokumentacji wymienione są liczne marki produktów. Większość z nich to znaki towarowe zastrzeżone przez ich właścicieli.

Peregrine Systems ® i AssetCenter ® są znakami towarowymi Peregrine Systems, Inc.

Oprogramowanie opisane w niniejszym podręczniku jest dostarczane w ramach umowy licencyjnej pomiędzy Peregrine Systems, Inc. a użytkownikiem końcowym i musi być używane z zachowaniem warunków umowy. Informacje zawarte w tym dokumecie mogą zostać zmienione bez uprzedzenia i nie wiążą w żaden sposób Peregrine Systems, Inc.. Skontaktuj się z działem obsługi klienta Peregrine Systems, Inc., aby otrzymać informacje na temat daty ostatniej wersji niniejszego dokumentu.

Nazwy firm i osób wymienione w demonstracyjnej bazie danych i w przykładach podręcznikowych są fikcyjne, a ich celem jest zilustrowanie działania oprogramowania. Wszelkie podobieństwo do rzeczywistych firm lub osób, istniejących w przeszłości lub obecnie, jest czysto przypadkowe.

Produkt zawiera składniki oprogramowania Apache Software Foundation [\(http://www.apache.org](http://www.apache.org)).

Niniejsze wydanie dotyczy wersji 4.1.0 programu objętego umową licencyjną.

**AssetCenter** 

Peregrine Systems, Inc. Worldwide Corporate Campus and Executive Briefing Center 3611 Valley Centre Drive San Diego, CA 92130 Tel 800.638.5231 or 858.481.5000 Fax 858.481.1751 www.peregrine.com

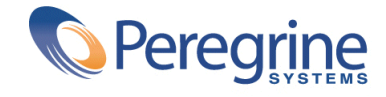

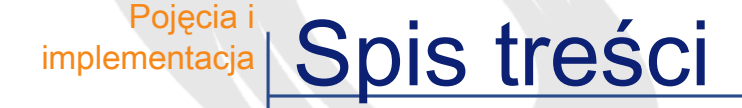

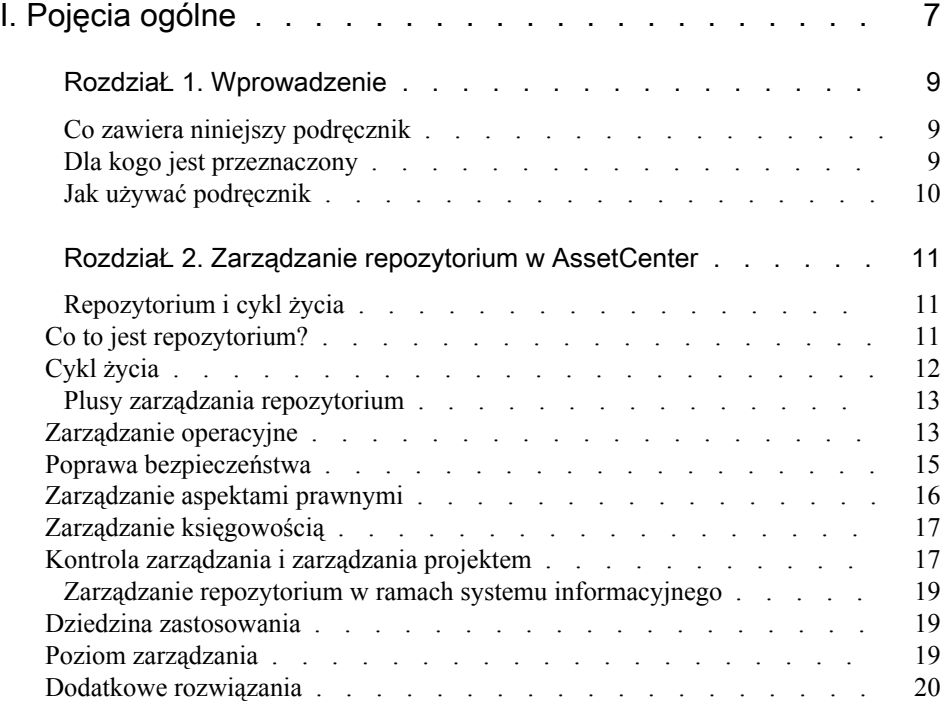

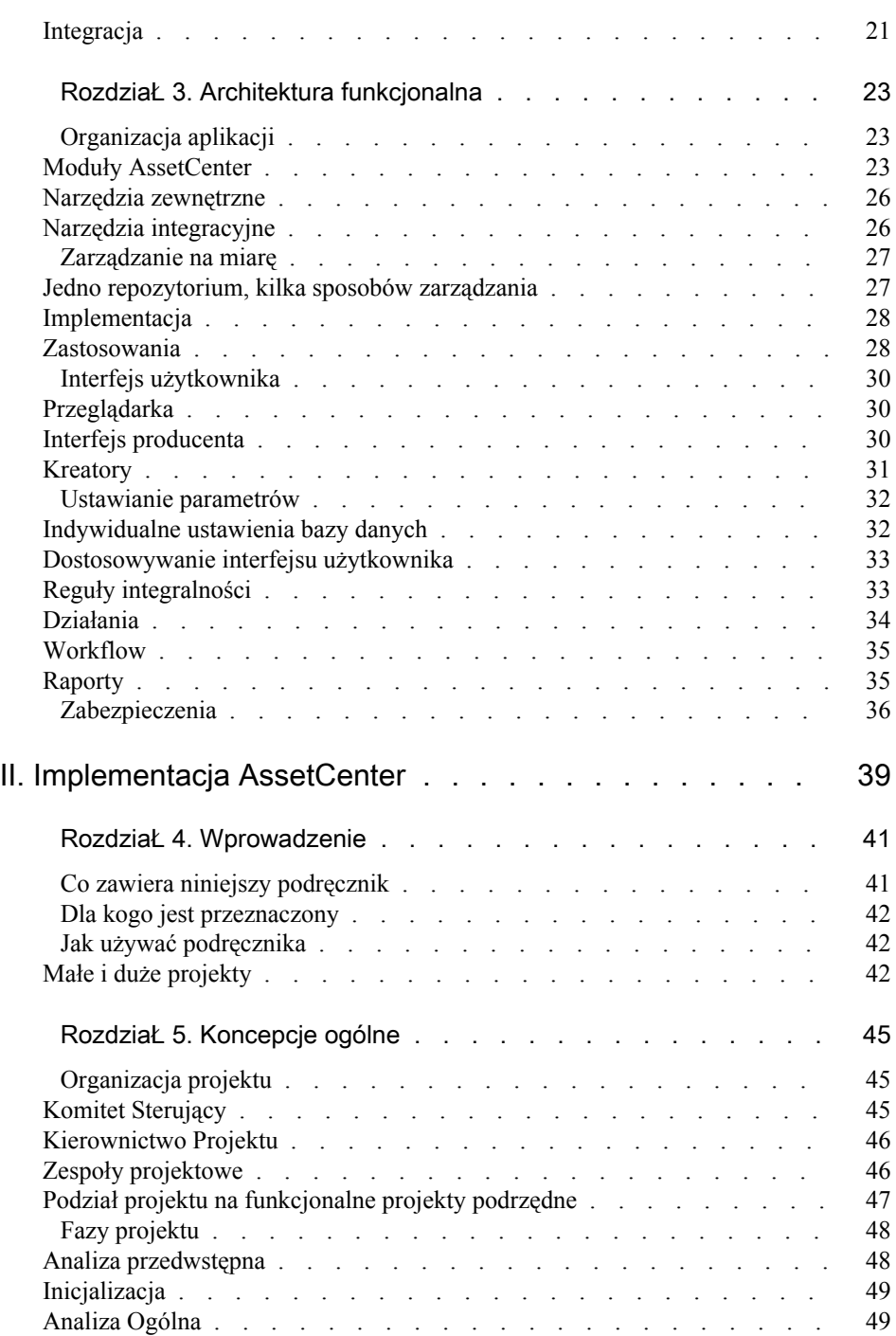

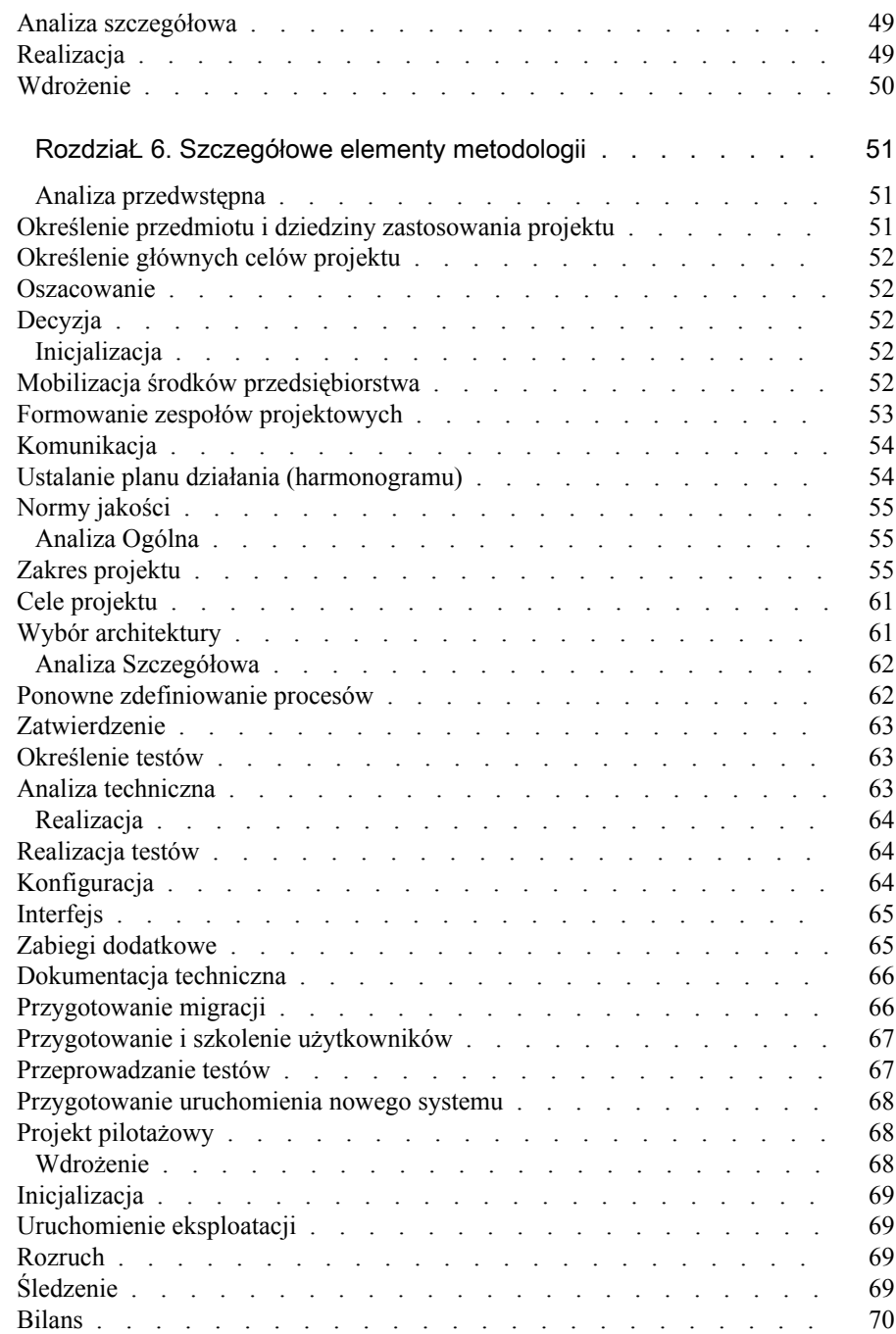

# I Pojęcia ogólne

<span id="page-6-0"></span>CZęść

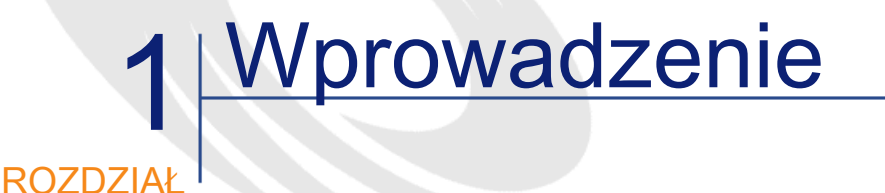

## <span id="page-8-0"></span>Co zawiera niniejszy podręcznik

<span id="page-8-1"></span>Niniejszy podręcznik zawiera ogólne informacje na temat zarządzania repozytorium i przedstawia sposoby jego wdrożenia w firmie za pomocą AssetCenter.

## Dla kogo jest przeznaczony

Podręcznik jest przeznaczony dla tych osób, które pragną uzyskać ogólny obraz AssetCenter: kierowników działów informatycznych, kierowników firm, dyrektorów i kierowników projektów (ustalanie projektów, szkolenia, planowanie i śledzenie projektów, kontrola jakości itp.), osób odpowiedzialnych za projekty integracyjne, administratorów, użytkowników niewyspecjalizowanych. Natomiast użytkownicy wyspecjalizowani mogą korzystać bezpośrednio z dokumentacji opisującej poszczególne moduły.

## <span id="page-9-0"></span>Jak używać podręcznik

Niniejszy podręcznik stanowi wstęp do AssetCenter. Zalecane jest zapoznanie się przynajmniej z częścią ogólną przed przeczytaniem podręczników szczegółowych w celu dokładniejszego zapoznania się z konkretnymi tematami.

## 2 Zarządzanie repozytorium w AssetCenter

ROZDZIAŁ

## <span id="page-10-1"></span><span id="page-10-0"></span>Repozytorium i cykl życia

## Co to jest repozytorium?

Repozytorium jest to obszar stosowania AssetCenter. Składa się ze środków fizycznych i logicznych, którymi zarządza firma w celu prowadzenia działalności.

Repozytorium może się składać z różnych elementów:

- gruntów i terenów asymilowanych: terenów, przejść, dróg itp.
- dóbr nieruchomych: budynków, klimatyzacji, wind, okablowania budynku, sprzętu BHP i instalacji alarmowych, kontroli dostępu itp.
- profesjonalnego sprzętu: sprzętu ciężkiego, maszyn, robotów, narzędzi przeładunkowych, sprzętu specjalistycznego itp.
- pojazdów: ciężarówek dostawczych, samochodów służbowych itp.
- środków używanych w technologiach informacyjnych: komputerów, urządzeń peryferyjnych, sprzętu sieciowego, samoprzełączników,

aparatów telefonicznych, oprogramowania, aplikacji w ramach ASP, wynajętych linii, baz danych, archiwizacji itp.

- materiałów pomocniczych: materiałów biurowych, akcesoriów, części zamiennych, surowców itp.
- itp.

Należy podkreślić, że jedynie potrzeba zarządzania, przy wykluczeniu jakichkolwiek innych motywów, powinna wpływać na określenie repozytorium zarządzanego w AssetCenter:

- AssetCenter jest stosowany nie tylko w przypadku środków posiadanych przez firmę, ale także w przypadku środków dzierżawionych, których potrzeby zarządzania są jeszcze większe.
- Również korzystanie ze środków zewnętrznych wymaga minimum śledzenia, co uzasadnia stosowanie AssetCenter. Idealnym rozwiązaniem byłoby zastosowanie AssetCenter zarówno w firmie zewnętrznej, jak i w firmie jej klienta, co znacznie poprawiłoby produktywność i ułatwiło współpracę, z korzyścią dla obu stron.
- W AssetCenter można również śledzić zasoby, których firma sama nie wykorzystuje, ale dla których proponuje usługi (helpdesk, serwis, finansowanie itp.).

## <span id="page-11-0"></span>Cykl życia

Cykl życia elementów repozytorium tworzą wszystkie zdarzenia, które mają miejsce od momentu ich przyjęcia do repozytorium (na przykład w wyniku zakupu), do momentu jego opuszczenia (na przykład na skutek zlikwidowania). Cykl życia elementów repozytorium może się bardzo różnić:

- Ich wartość jednostkowa może być bardzo niewielka albo, przeciwnie, bardzo wysoka i wymagająca przez to stosowania specyficznych procedur decyzyjnych (inwenstycje, finansowanie, wymiana itd.) i procedur związanych z ich zarządzaniem (identyfikacja, amortyzacja itd.).
- Cykl życia zasobów, w zależności od ich rodzaju, może trwać kilka dni albo kilka, a nawet kilkadziesiąt lat.
- W cyklu życia zasobu mogą mieć miejsce różne zdarzenia: po początkowym zapotrzebowaniu i nabyciu (zakup, dzierżawa itp.) może mieć miejsce wdrożenie, użytkowanie, serwis, naprawy, rewizja, aktualizacja, przeprowadzka, inwentaryzacja itd., aż do momentu odsprzedaży, zwrotu do dzierżawiącego lub leasingodawcy, darowania lub zużycia.
- Niektóre praktyki związane z repozytorium wymagają specyficznego zarządzania: leasing, gwarancja, serwis itd.

<span id="page-12-0"></span>AssetCenter umożliwia zarządzanie całą złożonością procesu, łącząc potężny model danych z różnorodnymi funkcjami, opisanymi poniżej.

## Plusy zarządzania repozytorium

Cykl życia elementów repozytorium jest związany z wieloma funkcjami i dziedzinami życia firmy. Z braku odpowiednich funkcji klasyczne systemy zarządzania śledzą zasoby za pomocą rozproszonych, nie uzgodnionych ze sobą działań, co ogranicza dostęp do informacji i zmusza do przeprowadzania kosztownych inwentaryzacji, uzgadniania lub wielokrotnego wprowadzania danych.

<span id="page-12-1"></span>AssetCenter, przeciwnie, umożliwia spójne spojrzenie na cykl życia elementu repozytorium i, co za tym idzie, racjonalne wykorzystanie wszystkich informacji go dotyczących, niezależnie od ich pochodzenia.

## Zarządzanie operacyjne

W AssetCenter śledzenie operacyjne zajmuje należne mu centralne miejsce: racjonalne zarządzanie codziennymi czynnościami dostarcza pewnych i wyczerpujących informacji na temat repozytorium, obejmujących cały cykl życia elementów repozytorium:

• Zapotrzebowania: zarządzanie zapotrzebowaniami angażuje wielu aktorów do złożonych działań: wyrażania potrzeb, ich uzasadniania i zatwierdzania na odpowiednim szczeblu, poszukiwania rozwiązań, zatwierdzania parametrów technicznych, wyszukiwania w zapasie lub w repozytorium, poszukiwania środków zastępczych itp.

Z braku odpowiednich metod zarządzania repozytorium te poszczególne etapy są na ogół wykonywane bez powiązania ze sobą, częściowo za pomocą aplikacji komputerowych, częściowo za pomocą poczty elektronicznej lub dokumentów drukowanych, częściowo w arkuszu kalkulacyjnym, w zeszycie, na luźnych kartkach albo ustnie. Jak, w takiej sytuacji, zapewnić zasadność podejmowanych decyzji? Jak analizować i ulepszać stosowane procedury?

AssetCenter przynosi rozwiązanie obejmujące w sposób spójny całość procedury tworzenia zapotrzebowań i biorące jednocześnie pod uwagę specyfikę firmy; umożliwia organizowanie procedur zatwierdzania, ustalania wymagań technicznych, wyszukiwania w zapasie i wymiany sprzętu.

• Zaopatrzenie: w przypadku, gdy nie jest możliwe zaspokojenie zapotrzebowania za pomocą elementów dostępnych w firmie, należy zapewnić zaopatrzenie. Podobnie jak w przypadku zarządzania zapotrzebowaniami, zarządzanie zaopatrzeniem obejmuje kilka podstawowych funkcji: wyszukiwanie w katalogach dostawców, wybór pakietu, kosztorys (oszacowanie), wybór sposobu finansowania (zakup/ leasing), zatwierdzenie budżetu, zamówienia, odbiory, dowody wpłaty.

AssetCenter obsługuje wszystkie te funkcje i, co więcej, pozwala na powiązanie dziedzin technicznej i finansowej, nie branych pod uwagę w klasycznych procedurach zaopatrzeniowych.

- Zapasy: oprócz klasycznych funkcji zarządzania zapasami (rezerwacja, inwentaryzacja, odnawianie zaopatrzenia itd.), AssetCenter oferuje bogactwo funkcji do zarządzania repozytorium: oznaczanie indywidualne lub zbiorowe, automatyczną inwentaryzację, dokładne przypisanie według pozycji analitycznych, szczegółową wycenę itd.
- Zmiany przypisania, rozszerzenia i modyfikacje (Moves, Adds and Changes): nie można mówić o rzeczywistym śledzeniu repozytorium, dopóki nie zostaną uwzględnione wszystkie codzienne czynności dotyczące jego elementów: wdrożenia i zwroty do zapasu, przeprowadzki, pożyczki, aktualizacje pod względem technicznym, montaże itd. W AssetCenter można nie tylko śledzić te czynności, ale także je koordynować, otrzymując podwójny zysk: zwiększoną skuteczność i zawsze zaktualizowany obraz repozytorium.

Śledzenie nie byłoby wykonywalne w praktyce, gdyby nie produktywność i możliwość ustawiania parametrów interfejsu użytkownika AssetCenter: podczas gdy ERP lub oprogramowanie do zarządzania serwisem generuje tak wysokie koszty nabywania informacji, że nie jest możliwe śledzenie tysięcy codziennych modyfikacji, AssetCenter oferuje rozwiązanie skuteczne i oszczędne.

• Likwidacja zasobu: AssetCenter umożliwia także zarządzanie likwidowaniem zasobów w repozytorium, zarówno w przypadku normalnej likwidacji (spisanie na straty, odsprzedaż, koniec dzierżawy itd.) jak i w wyjątkowych sytuacjach (zniszczenie, utrata, kradzież itp.). Likwidowanie zasobu powinno być przeprowadzone szczególnie starannie w przypadku zasobów dzierżawionych lub wziętych w leasing: automatyczne odnowienie umowy, a następnie zwrot zasobów w przewidzianych terminach i na określonych warunkach, wraz z odzyskaniem zasobu firmy, jeżeli zachodzi taka potrzeba (rozszerzenia sprzętu, dane informatyczne itp.)

<span id="page-14-0"></span>Dzięki tym funkcjom AssetCenter umożliwia wdrożenie współgrających ze sobą, jasnych i solidnych procedur, zwiększając równocześnie zakres, jakość i dostępność informacji.

## Poprawa bezpieczeństwa

AssetCenter zawiera opis infrastruktury firmy, przez co wpisuje się naturalnie w aktywną politykę bezpieczeństwa:

- Utrzymanie infrastruktur: centralną funkcją AssetCenter jest utrzymanie stale aktualizowanego obrazu infrakstruktury, za pomocą odpowiednich oznaczeń i etykiet, uproszczonych inwentaryzacji, przypisań i jasno zdefiniowanych obowiązków, zorganizowanego codziennego śledzenia zasobów, solidnego serwisu prewencyjnego (kontrole, archiwizacja itp.). Dzięki temu można łatwo uniknąć zaniedbań, złej woli i szybko wykryć wszelkie anomalie.
- Kontrola dostępu: zarówno w przypadku kluczy, jak i identyfikatorów dostępu dla osób fizycznych, kont użytkowników czy skrzynek pocztowych, AssetCenter umożliwia śledzenie i kontrolę dostępu do pomieszczeń i danych firmy.

• Respektowanie procedur bezpieczeństwa: począwszy od organizacji działań prewencyjnych (kontrolowanie gaśnic, archiwizacja danych itp.), a skończywszy na stosowaniu ustalonych procedur bezpieczeństwa, AssetCenter umożliwia wdrożenie i nadzorowanie procedur bezpieczeństwa firmy. Możliwości integracji AssetCenter z różnymi systemami alarmowymi i systemami zarządzania helpdeskiem czynią z aplikacji idealną podstawę aktywnego systemu zarządzania bezpieczeństwem.

## <span id="page-15-0"></span>Zarządzanie aspektami prawnymi

Prawne aspekty związane z infrastrukturą są ważne i nie mogą zostać oddzielone od operacyjnego zarządzania repozytorium:

- Umowy w sprawie nabycia: zarówno w przypadku umów ramowych, dzierżaw, jak i leasingu, AssetCenter zapewnia całość funkcji śledzenia (opis, zakres stosowania, aneksy, wznowienia, zakończenie itp.) i kontroli (podatki, obliczanie spłat itp.)
- Umowy licencyjne: w wyniku stosowania coraz większej liczby oprogramowań, wszystkie firmy muszą zarządzać licznymi i złożonymi umowami licencyjnymi, którymi nie da się zarządzać ręcznie. Dzięki specyficznym funkcjom i możliwości integracji z podstawowymi narzędziami do automatycznej inwentaryzacji AssetCenter umożliwia śledzenie tych umów i kontrolowanie ich przestrzegania w firmie.
- Umowy o świadczenie usług: AssetCenter umożliwia także zarządzanie umowami o świadczenie usług (serwis, ASP, sprzątanie itp.) i wyliczanie należności. AssetCenter umożliwia także kontrolowanie jakości wykonanych usług, z uwględnieniem wszystkich parametrów umowy: harmonogramów, lokalizacji, typów zapotrzebowań czy incydentów itd.
- Przepisy regulaminowe: liczne przepisy regulaminowe (bezpieczeństwo, zanieczyszczenia itp.) są powiązane z infrastrukturami firm. Ich przestrzeganie i kontrola są oczywiście bardzo ułatwione w przypadku stosowania AssetCenter.

## Zarządzanie księgowością

<span id="page-16-0"></span>Obowiązki księgowe generują poważne wysiłki inwentaryzacyjne i wyliczeniowe, które, przy rzeczywistym zarządzaniu repozytorium, stają się zarówno mniej kosztowne, jak i łatwiejsze w eksploatacji.

- Środki trwałe: AssetCenter jest naturalnym uzupełnieniem narzędzi księgowych przy zarządzaniu środkami trwałymi firmy: repozytorium jest precyzyjnie określone, w tym także zasoby trudne do zinwentaryzowania (komputery i telefony komórkowe, sprzęt przenośny, prace remontowe itp.). Poza tym informacje dotyczące zarządzania zasobami dostarczają ważnych elementów, które pozwalają na korektę wyceny zasobów (przyspieszona amortyzacja, przeszacowanie), gdy jest to konieczne. AssetCenter zapewnia prowadzenie dokładnych rachunków zarówno na potrzeby wewnętrzne firmy, jak i wobec firm trzecich.
- Podatki: większość państw pobiera podatki od środków trwałych. Często się zdarza, że w wyniku niedostatecznego śledzenia zasoby znajdują się w księgach wiele lat po ich utracie lub zniszczeniu, przez co firma płaci nie należne podatki.
- <span id="page-16-1"></span>• Umowy ubezpieczeniowe to kolejny przypadek, dla którego dokładna inwentaryzacja i prawidłowa wycena są zasadnicze: firma, która może szczegółowo wykazać zasoby, które chce ubezpieczyć, znajduje się w lepszej pozycji, aby wynegocjować lepsze warunki w firmie ubezpieczeniowej, unikając przypadkowego ubezpieczenia nie istniejących zasobów.

## Kontrola zarządzania i zarządzania projektem

Do głównych zalet zarządzania repozytorium należą funkcje planowania i kontroli.

• Księgowość rachunkowa: pełne i potężne funkcje z zakresu księgowości rachunkowej AssetCenter umożliwiają generowanie nie tylko formularzy fakturowania wewnętrznego, ale także faktur firmom w obrębie grupy kapitałowej oraz wystawianie faktur klientom. Linie fakturowania lub refakturowania mogą być generowane bądź regularnie (płatność

umowna, zużycie miesięczne itp), bądź w wyniku wystąpienia zdarzenia zarządzania (zakup, helpdesk, zlecenie pracy, zmiana przypisania itp.) i mogą uwzględniać dowolną liczbę parametrów (zakres umowy, cena ryczałtowa, czas trwania zlecenia pracy, wynagrodzenie zleceniobiorców, lokalizacje, części zamienne, marże itp.).

AssetCenter stwarza możliwość śledzenia i dokładnego przypisania wydatków, a co za tym idzie ustalenia całkowitego kosztu (TCO) każdego z elementów repozytorium; koszt ten obejmuje, oprócz kosztów nabycia, wszystkie koszty połączone z zasobem: szkolenia, serwis, ubezpieczenie, aktualizacje, helpdesk, przeprowadzki itd.

- Księgowość budżetowa: AssetCenter zawiera potężne funkcje śledzenia budżetu firm i korporacji, umożliwiające ustalenie, a następnie śledzenie szczegółowych budżetów. Każdy budżet zawiera własny podział na kategorie kosztowe i okresy (np. miesięczny albo kwartalny), co umożliwia jego przystosowanie do typu działalności prowadzonej przez centrum budżetowe, w którym jest stosowany.
- Zarządzanie dostawcami: bogactwo informacji (rozmiary, ceny, jakość usługi, przewidywania itp.) i możliwości analizy oferowane przez moduł zarządzania repozytorium dają użytkownikowi przewagę w trakcie negocjacji upustów, rabatów lub warunków umów z dostawcami. Nierzadko zdarza się, że zyski wynikające tylko z tej funkcji są przyczyną wdrożenia modułu zarządzania repozytorium.
- Zarządzanie proaktywne repozytorium: dzięki swoim rozległym funkcjom AssetCenter umożliwia o wiele głębszą analizę i kontrolę kosztów związanych z repozytorium niż tradycyjne narzędzia księgowe.

Strategiczne decyzje, na przykład wybór między zakupem a leasingiem czy decyzje odnośnie outsourcingu helpdesku, renowacji lub wymiany sprzętu, technicznych certyfikatów produktu, stosunków z dostawcą, poziomu fakturowania oferowanych usług itp., są teraz podejmowane przy pełnym rozeznaniu sytuacji.

Podobnie bardzo ułatwione jest ustalanie budżetów: nic łatwiejszego niż, na przykład, ustalenie kosztów przejścia parku komputerowego na system Windows XP, przy uwględnieniu wszystkich elementów: kosztu licencji, rozszerzeń sprzętowych, wymiany sprzętu, aktualizacji oprogramowania, szkolenia, outsourcingu usług, czasu itd.

## <span id="page-18-0"></span>Zarządzanie repozytorium w ramach systemu informacyjnego

<span id="page-18-1"></span>AssetCenter można łatwo przystosować do każdego systemu informacyjnego firmy:

## Dziedzina zastosowania

Dziedzina objęta przez AssetCenter w systemie informacyjnym zależy od typu działalności i woli firmy

• Zarządzanie infrastrukturą: AssetCenter jest stosowany przede wszystkim do zarządzania infrastrukturą firmy, lub jej cześcią (np. parkiem komputerowym). AssetCenter stanowi wówczas uzupełnienie, w ramach systemu informacyjnego, systemów administracyjnych i zarządzania produkcją, opartych ewentualnie na oprogramowaniu typu "ERP" (SAP itp.).

Niektóre funkcje, takie jak śledzenie budżetu, edycja zamówień, rejestr faktur można przeprowadzać bądź za pomocą AssetCenter, bądź za pomocą innych części systemu informacyjnego firmy.

- Zaopatrzenie: niektóre firmy korzystają również z potężnego katalogu i łańcucha zaopatrzeniowego AssetCenter, aby stosować aplikację do zarządzania całością zakupów: sprzętu, materiałów eksploatacyjnych, usług a także surowców.
- <span id="page-18-2"></span>• Zarządzanie produkcją: w sektorach, w których działalność firmy polega na udostępnianiu infrastruktury klientom lub zapewnianiu serwisu do niej (nieruchomości, zarządzanie informacjami, outsourcing usług ogólnych, samorządy lokalne itd.), AssetCenter umożliwia oczywiście pełne zarządzanie produkcją i fakturowaniem.

## Poziom zarządzania

Poszczególne elementy repozytorium nie wymagają takiej samej uwagi, a wysiłek firmy powinien się skoncentrować na tych najważniejszych. Należy uwzględnić:

- rozmiar repozytorium: im większa liczba zasobów, tym bardziej potrzebne sprawne zarządzanie. I tak na przykład firma konsultingowa skoncentruje się na parku komputerowym, podczas gdy firma taksówkarska na parku samochodowym, a firma sprzedająca nieruchomości - na nieruchomościach.
- złożoność zasobów: w szczególności zarządzanie złożonymi i zmieniającymi się konfiguracjami (np. sprzęt komputerowy, samoprzełączniki itp.) wymaga odpowiednich rozwiązań, począwszy od zakupu, poprzez inwentaryzacje i zmiany. Im bardziej zwiększa się złożoność zasobu, tym ważniejszy udział funkcji AssetCenter.
- złożoność zarządzania: na przykład zasoby objęte umowami typu dzierżawa lub leasing, nawet gdy jest ich niewiele, mogą wymagać zinformatyzowanego zarządzania repozytorium, w celu uniknięcia - z jednej strony - kosztownych błędów (utrata, nieautoryzowana przeprowadzka, automatyczna prolongata itp.), a z drugiej kontrolowania skomplikowanych często faktur wystawionych przez firmy finansujące. Im bardziej złożone procedury zarządzania, tym większa potrzeba zarządzania za pomocą AssetCenter.

## <span id="page-19-0"></span>Dodatkowe rozwiązania

AssetCenter jest dokładnie zintegrowany z szeregiem rozwiązań sprzedawanych przez Peregrine Systems, które dotyczą, w poszczególnych domenach:

- Specjalistycznego zarządzania repozytorium: telekomunikacja, pojazdy, usługi ogólne itd.
- Inwentaryzacji: kody kreskowe, komputery, sieć
- Administrowania systemami: zdalne sterowanie itd.
- Baz wiedzy
- Zarządzania helpdeskiem
- Integracji aplikacji
- Warsztatu programowania
- itp.

<span id="page-20-0"></span>Inżynier ds. sprzedaży może Ci przedstawić szczegóły naszej dodatkowej oferty.

## **Integracja**

AssetCenter dysponuje potężnymi narzędziami do integracji z pozostałymi częściami systemu informacyjnego: import, eksport danych, workflow, API i produkty integracyjne Peregrine. Istnieją również pakiety rozwiązań oferowane wraz z produktami znanymi na rynku (SAP itd.).

W zależności od dziedziny objętej przez AssetCenter, a także pozostałych aplikacji i woli firmy, punkty integracyjne mogą się zmieniać, obejmując (mniej więcej w kolejności od najczęściej stosowanych do najbardziej specyficznych):

- Obiekty odniesienia (pracownicy, centra kosztowe, dostawcy itp.)
- Należności do zapłacenia
- Środki trwałe
- Księgowość rachunkową
- Faktury
- Budżety
- Zamówienia
- Odbiory
- Zarządzanie produkcją
- itp.

Wiele korzyści może przynieść skorzystanie z doświadczenia konsultanta AssetCenter w celu określenia i ustalenia priorytetów w zakresie potrzebnych punktów integracyjnych oraz ich implementacji.

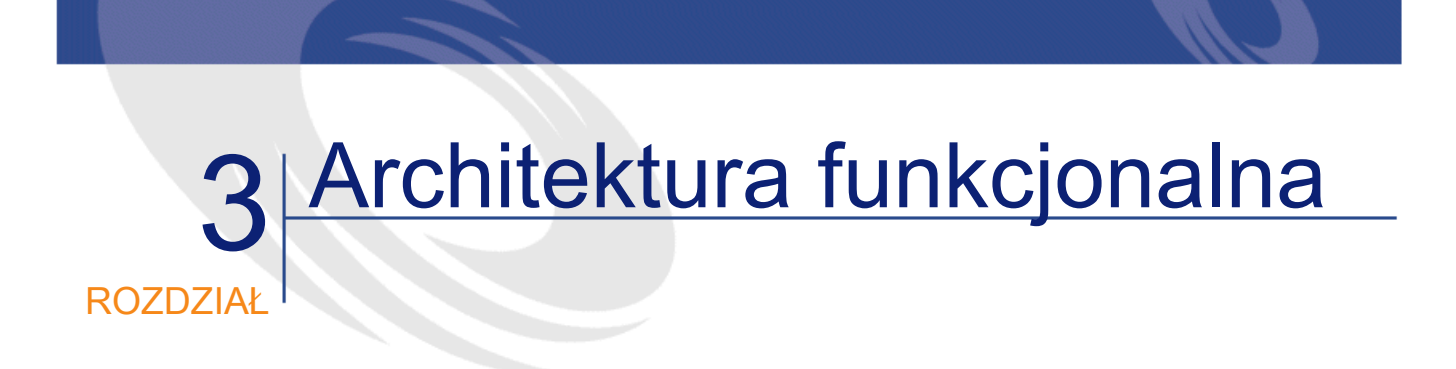

<span id="page-22-2"></span><span id="page-22-1"></span><span id="page-22-0"></span>Niniejszy podrozdział przedstawia ogólne zasady, które tworzą podstawę AssetCenter.

## Organizacja aplikacji

## Moduły AssetCenter

AssetCenter składa się z kilku modułów, które opierają się na wspólnej bazie odniesienia, opisującej repozytorium w sposób szczegółowy. Baza ta zawiera:

- Terminologię opisującą środowisko zasobów: firmy, harmonogramy, lokalizacje, zapasy itp.
- Modele elementów repozytorium, zorganizowane hierarchicznie, cechujące się naturą (sprzęt, komputer, instalacja oprogramowania, materiał eksploatacyjny itp.)
- Elementy repozytorium powiązane z tymi modelami oraz informacje na temat ich przypisania i połączeń.
- Informacje operacyjne: zapotrzebowania, rezerwacje, nieobecności itp.

Moduły AssetCenter posługują się również potężnymi funkcjami ogólnymi, takimi jak m.in.:

- AQL: meta-SQL niezależny od motoru bazy danych, który wykorzystuje potężniejszy od DDL słownik danych w celu przedstawienia spójnej i potężnej składni
- Kontrola i ograniczenie dostępu do danych
- Import danych ze źródeł tekstowych lub ODBC
- Kreatory, które pomagają krok po kroku w wykonaniu zadania
- Skrypty dostosowywalne: reguły integralności, wartości domyślne, działania automatyczne, weryfikacja integralności, wyzwalacze itp.
- Workflows, umożliwiające zautomatyzowanie procedur zarządzania
- Zapis historii zmian, który można zdefiniować dla każdego pola, zgodnie z kryteriami określonymi przez klienta.
- Zarządzanie dokumentami dołączonymi
- itp.

Na tej wspólnej bazie zostały zbudowane poszczególne moduły AssetCenter; niektóre z nich dzielą wspólne funkcje:

- Repozytorium: ten moduł zawiera zespół funkcji przeznaczonych do zarządzania technologiami informacyjnymi: zarządzanie oprogramowaniem, połączeniami, danymi technicznymi na temat sprzętu komputerowego i telefonów, integracja z opcjonalnym modułem zdalnego sterowania, tworzenie grup roboczych i ustalanie harmonogramów dla nich, zarządzanie zleceniami pracy, stała roleta zawiadomień itp. Moduł repozytorium naturalnie integruje się z rozwiązaniami Peregrine w zakresie zarządzania technologiami informacyjnymi: inwentaryzacja stacji roboczych, topologia sieci, zdalne sterowania, zarządzanie telekomunikacją itp.
- Zakupy: moduł ten umożliwia, wychodząc od zapotrzebowań, zarządzanie oszacowaniami, zamówieniami, odbiorami i zwrotami oraz fakturami dostawców. Opiera się na bardzo dokładnym zarządzaniu

#### Pojęcia i implementacja

katalogami (katalogi wielu dostawców i wielu klientów, daty ważności, certyfikaty dla klientów, zarządzanie pakietami, standardowe zapotrzebowania i zamówienia, jednostki i konwersje, wyliczanie rabatów, warianty, opcje, zgodność itp.), a także na funkacjach integracyjnych z katalogami zewnętrznymi (klasyfikacje itp.)

Obejmuje także dokładne zarządzanie zapasami, łącznie z automatyczną rezerwacją odebranych zasobów dla osoby, która zgłosiła zapotrzebowanie i tworzeniem zapotrzebowań po przekroczeniu dostosowywalnych limitów uzupełnienia zaopatrzenia.

• Umowy: moduł ten umożliwia zarządzanie wszelkimi typami umów: leasing, serwis, ubezpieczenie, usługi (ASP itp.), umowy ramowe itd. Pozwala na opisanie umów (kontrahenci, przedmiot umowy, daty, warunki, dziedzina stosowania (zasoby i pracownicy) itd.) oraz powiązanie ich ze zdarzeniami (zlecenia pracy, karty zgłoszeń do heldesku, zamówienia itd.) i kosztami. Możliwe jest zaprogramowanie alarmów w celu zarządzania wznowieniem i zakończeniem umowy.

Obecne są również specyficzne funkcje do zarządzania różnymi typami umów: zarządzanie prolongatami, wykupem i zwrotem w przypadku zasobów wziętych w leasing, zarządzanie kontami użytkowników usług on-line (ASP) itd.

Moduł ten, połączony z modułem Finanse, umożliwia też wyliczanie płatności według różnych wzorów. Wyliczenia te mogą zostać wykorzystane bądź przez dostawcę w celu wystawienia faktury, bądź przez klienta w celu kontrolowania otrzymywanych faktur.

- Finanse: moduł ten zawiera linie kosztowe wraz z wymianą walut i podatkami. Umożliwia wyliczenia środków trwałych i obejmuje kompletne systemy refakturowania wewnętrznego i śledzenia budżetu. Moduł Finanse, konieczny jako uzupełnienie do modułu Umowy, służy do wyliczania płatności umownych.
- Okablowanie: ten bardzo wyspecjalizowany moduł umożliwia dokładne zarządzanie (do poziomu przewodu parowanego, gdy jest to konieczne) okablowania budynku o niskim napięciu, układy i połączenia zasobów.

Umożliwia także zarządzanie ekipami (grupami) i harmonogramami, a także zleceniami pracy i stałym rozpowszechnianiem zawiadomień.

<span id="page-25-0"></span>• Administracja: ten ostatni moduł zawiera narzędzia służące do określania parametrów AssetCenter.

## Narzędzia zewnętrzne

AssetCenter uzupełniają potężne narzędzia zewnętrzne:

- AssetCenter Server kieruje pewnymi czynnościami niezbędnymi do funkcjonowania AssetCenter, jak: zsynchronizowane workflow, złożone wyliczenia, czyszczenie danych, administrowanie interfejsami zewnętrznymi (cf infra Connect-It), automatyczne rozłączenie, różne alarmy itd. AssetCenter Server zajmuje się również kontrolą licencji do AssetCenter.
- <span id="page-25-1"></span>• AssetCenter Database Administrator umożliwia zarządzanie bazami danych i określaniem ich parametrów, jak: połączenia, inicjalizacja, testy, dodawanie tabel, pól i łączy do bazy danych, dostosowywanie ekranów, migracja itd. Interfejs graficzny pozwala na łatwą nawigację w strukturze bazy danych (tabele, pola, wartości domyślne, reguły integralności, dołączone ekrany itd.), jest narzędziem pomocnym przy poznawaniu i analizie struktury bazy.

## Narzędzia integracyjne

AssetCenter dysponuje także szeregiem narzędzi ułatwiających integrację z aplikacjami zewnętrznymi:

- Za pomocą Connect-It można w prosty sposób utworzyć scenariusze do integracji AssetCenter z różnymi aplikacjami zewnętrznymi, przetestować je, wdrożyć, a następnie nimi administrować (przetwarzanie wyjątków itp.).
- Proste i wydajne narzędzie do eksportu, którego przyjazny interfejs umożliwia budowanie zapytań i wytwarzanie plików tekstowych, a także widoków SQL bazy danych, używanych do wytwarzania paneli sterowania i raportów.
- API, które umożliwiają integrację AssetCenter z aplikacjami zewnętrznymi napisanymi w różnych językach programowania, z

zachowaniem zasad bezpieczeństwa i zdefiniowanych reguł integralności.

- Sterownik ODBC, który umożliwia dostęp w trybie do odczytu do baz danych AssetCenter poprzez warstwy zabezpieczeń integralności i przedstawiania, niezależnie od bazy danych.
- <span id="page-26-0"></span>• Obsługa DDE, jako klient i jako serwer

## Zarządzanie na miarę

<span id="page-26-1"></span>AssetCenter oferuje bardzo daleko posuniętą dowolność w wyborze metody zarządzania stosowanej do elementów repozytorium. Użytkownik dysponuje dzięki temu jednolitym obrazem repozytorium, stosując równoczesnie odpowiednią metodę zarządzania. Można dzięki temu objąć zarówno wieloletni cykl życia sprzętu ciężkiego, jak i śledzić partię krzeseł czy chociażby zapas papieru.

### Jedno repozytorium, kilka sposobów zarządzania

AssetCenter oferuje jednolity obraz repozytorium dzięki zintegrowaniu trzech sposobów zarządzania:

- zarządzania indywidualnego, które umożliwia śledzenie ważnych elementów, zidentyfikowanych w sposób jednoznaczny. Jest to klasyczny sposób zarządzania.
- zarządzania partiami, które zapewnia ciągłość między zarządzaniem indywidualnym a zarządzaniem niezróżnicowanym. W tym sposobie zarządzania przedmioty są pogrupowane w partie i mają wspólny identyfikator; są niezróżnicowane wewnątrz partii, ale zróżnicowane wobec przedmiotów nie należących do partii, nawet podobnych.
- zarządzania niezróżnicowanego, które jest podobne do klasycznego zarządzania materiałami biurowymi. W tym sposobie znany jest jedynie model, a przedmioty można wykorzystywać zamiennie.

Ze względu na wymogi zarządzania (eksploatacja, serwis, bezpieczeństwo, księgowość itp.) niektóre natury przedmiotów wymagają minimalnego poziomu śledzenia (co najmniej partiami, a nawet indywidualnie). Sposób

<span id="page-27-0"></span>zarządzania można podać w naturze modelu odpowiadającego produktowi. Z drugiej strony AssetCenter umożliwia zarządzanie, poza przedmiotami dyskretnymi, cząstkowymi ilościami przedmiotów występujących luzem.

## Implementacja

Implementacja tych sposobów zarządzania opiera się na dwóch tabelach relacyjnych:

- tabeli elementów repozytorium, w której rekordy odzwierciedlają istnienie pewnej liczby przedmiotów o danym modelu w określonym kontekście (lokalizacja, użytkownik, centrum kosztowe itd.).
- tabeli zasobów, która zawiera szczegółówe informacje na temat zasobów śledzonych indywidualnie lub partii. Mają one unikatowe oznaczenie (etykietę).

W zależności od sposobu zarządzania informacje są różnie zorganizowane:

- Zasób śledzony indywidualnie ma dwa powiązane rekordy, po jednym w każdej z wymienionych tabel; ilość podana w rekordzie elementu repozytorium jest obowiązkowo jednostkowa.
- Partia jest reprezentowana przez rekord w tabeli zasobów, który może być wspólny dla kilku rekordów elementów repozytorium; ich ilość może być nieokreślona.
- <span id="page-27-1"></span>• Istnienie przedmiotów niezróżnicowanych jest zaznaczone jedynie w postaci rekordów w tabeli elementów repozytorium, nie istniejących w tabeli zasobów.

Interfejs użytkownika przedstawia zintegrowany widok obydwu tabel, dzięki czemu użytkownik nie musi się przejmować ukrytą złożonością.

## Zastosowania

Ten oryginalny model umożliwia właściwe przetwarzanie zarządzania partiami, gdzie kilka przedmiotów fizycznych ma ten sam identyfikator. Ta funkcja bardzo rozszerza pole stosowania AssetCenter w porównaniu z klasycznym zarządzaniem zasobami, obejmując, na przykład:

- wielość zasobów o małej wartości, których zarządzanie byłoby zbyt kosztowne dla przedsiębiorstwa: aparaty telefoniczne, meble itd.
- materiały psujące się, w przypadku których partia będzie zawierać datę przeterminowania.
- materiały wymagające śledzenia pod względem technicznym.
- materiały wymagające wyliczania wartości magazynowania metodą FIFO lub LIFO.
- itd.

Najbardziej znaczącą zaletą koncepcji oprogramowania jest doskonałe zintegrowanie różnych sposobów zarządzania: zasoby, partie i materiały biurowe są przedstawiane w sposób jednolity, bądź jako przydział zasobów, bądź jako przedmioty, gdy informacja istnieje. Ponadto nie ma żadnej różnicy w implementacji między partią liczącą jeden element a zasobem śledzonym indywidualnie.

Integracja ta umożliwia przyjęcie różnych sposobów zarządzania dla takich samych zasobów, gdy jest to konieczne: na przykład klawiatura komputera, której numer serii jest podany w umowie leasingowej, będzie śledzony idywidualnie, podczas gdy pozostałe klawiatury będą traktowane w sposób niezróżnicowany.

Jednolitość ta umożliwia także pogrupowanie wszystkich elementów repozytorium w jednolitym inwentarzu:

- Zasoby
- Akcesoria
- Instalacje oprogramowania
- Materiały eksploatacyjne i zużycia

Dzięki temu można przeprowadzić inwentaryzację i przedstawić w sposób spójny całość repozytorium, począwszy od sprzętu ciężkiego, a skończywszy na papierze do drukarki, stosując równocześnie odpowiednią zasadę zarządzania. Można też opisać zasób w sposób spójny wobec całości elementów (dodatki, instalacje oprogramowania itp.), które tworzą jego pakiet.

Dzięki temu ogólnemu charakterowi nie jest konieczne określanie a priori sposobu zarządzania dla każdego artykułu: zasoby, partie i materiały biurowe różnią się jedynie sposobem identyfikacji i śledzenia. Należy

<span id="page-29-0"></span>jedynie podać minimalny poziom zarządzania dla modelu. Możliwe jest także określenie tych wymagań a posteriori, na przykład gdy można zmienić sposób zarządzania na mniej dokładny w wyniku upowszechnienia i potanienia sprzętu technologicznego: ogólność śledzenia umożliwia bezbolesną zmianę sposobu zarządzania z indywidualnego na zarządzanie partiami, a nawet na zarządzanie niezróżnicowane.

## Interfejs użytkownika

<span id="page-29-1"></span>AssetCenter oferuje swoim użytkownikom jeden interfejs, który pozwala na niezrównaną elastyczność i produktywność, i który można dostosować do specjalizacji i poziomu przeszkolenia każdego użytkownika.

## Przeglądarka

<span id="page-29-2"></span>Obok poszczególnych menu użytkownik AssetCenter ma do dyspozycji dostosowywalny pasek nawigacyjny, który umożliwia uporządkowanie najbardziej przydatnych funkcji w postaci drzewa (ekrany dostępu do danych, kreatory, działania automatyczne, raporty itd.).

## Interfejs producenta

Graficzny intefejs producenta AssetCenter umożliwia użytkownikowi przemieszczanie się w sposób naturalny i spójny po bazie danych, do której ma dostęp. Opiera się na przeglądarce bazy danych, która ma dwa nie wykluczające się tryby: widok listy i szczegółów.

Widok listy umożliwia wyświetlanie rekordów tabeli relacyjnej i daje użytkownikowi dużą elastyczność dostosowywania:

- Wyświetlanie tabel hierarchicznych w postaci listy lub drzewa
- Wybór wyświetlanych pól niezależnie od tego, czy są to kolumny tabeli bieżącej, kolumny tabel połączonych z tabelą bieżącą czy pola wyliczane.
- Sortowanie według jednej lub kilku kolumn
- Filtrowanie rekordów według wartości pola lub według jakiegokolwiek warunku wyrażonego w języku AQL
- Zaznaczenie wielokrotne
- itp.

Wszystkie modyfikacje można wprowadzać w trybie 'Szybkie tworzenie', stosownie do potrzeb. Funkcje stopniowego ładowania umożliwiają przeglądanie tabel niezależnie od ich rozmiarów.

Tryb widoku szczegółów umożliwia wyświetlanie i aktualizację danych rekordu. Ponieważ tryb ten jest zsynchronizowany z zaznaczonymi elementami listy, gdy została ona aktywowana jednocześnie, możliwe jest wprowadzenie modyfikacji do kilku rekordów jednocześnie.

Tryb widoku szczegółów przedstawia interfejs spójny w wyglądzie i oferowanych funkcjach (listy wyboru, powiększenie do połączonego obiektu itp.) niezależnie od rodzaju tabeli, minimalizując w ten sposób wysiłek uczenia się. Przyciski działania występujące w zależności od kontekstu umożliwiają inicjowanie działań specyficznych.

<span id="page-30-0"></span>Tak jak w przypadku trybu widoku listy, użytkownik dysponuje wieloma opcjami, aby dostosować wyświetlanie widoków szczegółów do swoich potrzeb: wybór i kolejność wyświetlanych zakładek, możliwości przemieszczania się itp.

## **Kreatory**

Kreatory AssetCenter są naturalnym uzupełnieniem interfejsu przyjaznego użytkownikowi. Pozwalają na zdefiniowanie kolejności ekranów, które pomagają użytkownikowi przy wykonywaniu danego zadania. Są szczególnie przydatne:

- aby pogrupować w jedną transakcję złożone działanie, które ma wpływ równocześnie na kilka obiektów bazy danych;
- aby pomóc użytkownikowi przy rzadko wykonywanym zadaniu;
- aby zmusić użytkownika do stosowania uprzednio określonej procedury.

## Ustawianie parametrów

<span id="page-31-0"></span>Ustawianie parametrów AssetCenter charakteryzuje się tym, że mogą one zostać zaimplementowane i przetestowane bezpośrednio w interfejsie: na przykład proste kliknięcie prawym przyciskiem myszki w danym polu może uczynić wybrane parametry obowiązującymi od zaraz, i pozwala na przetestowanie zachowania wynikłego z nowych ustawień zanim zmiana ta zostanie zapisana i zacznie obowiązywać podczas sesji użytkowników. Jedynie niektóre ważne modyfikacje wymagają użycia narzędzia zewnętrznego AssetCenter Database Administrator.

<span id="page-31-1"></span>Dzięki swoim olbrzymim możliwościom ustawiania parametrów, AssetCenter dostosowuje się do specyficznych potrzeb firm.

## Indywidualne ustawienia bazy danych

Narzędzie zewnętrzne AssetCenter Database Administrator pozwala na dodanie nowych tabel do AssetCenter.

AssetCenter obsługuje ponadto dodawanie do tabel bazy danych dodatkowych pól i łączy, które można później wykorzystać w całej aplikacji: specyficzne strony szczegółów, widoki list, raporty, API itp. Można użyć trzech dodatkowych typów pól:

- za pomocą AssetCenter Database Administrator można dodać kolumny do tabel relacyjnych i podać ich właściwości: typ, długość, typ funkcji (np. waluta, proporcja procentowa, czas trwania itp.), cel (dla kluczy zewnętrznych) itp.
- Możliwe jest zdefiniowanie pól charakterystycznych, które proponują lżejsze rozwiązania, szczególnie zalecane w celu implementacji kolumn nie zawierających wiele informacji. Te pola i łącza są implementowane w postaci wiersza (jeden rekord na wartość) w odpowiednich tabelach. W przeciwieństwie do kolumn można je dodać natychmiast do używanej bazy danych; są one jednak ograniczone pod względem funkcyjnym (brak wymiany walut, ograniczenia w przypadku niektórych łączy itp.)

<span id="page-32-0"></span>• Pola wyliczane, zdefiniowane jako wynik wzoru AQL lub programu wyliczania Basic. W rzeczywistości nie są one przechowywane w bazie danych i są tylko do odczytu.

## Dostosowywanie interfejsu użytkownika

AssetCenter Database Administrator umożliwia dostosowanie interfejsu producenta AssetCenter poprzez zdefiniowanie ekranów szczegółów dostosowanych i różnych w zależności od profilu użytkownika. Skrypty Basic umożliwiają wyświetlenie lub zamaskowanie zakładek, pól i przycisków poleceń w zależności od kontekstu, polepszając w ten sposób skuteczność i współdziałanie otrzymanego interfejsu.

Poza tym można również dostosować kreatory w obrębie AssetCenter, w oparciu o potężny model, w którym współdziała struktura deklaracyjna i kod Basic.

<span id="page-32-1"></span>Istnieje poza tym szereg rozwiązań zewnętrznych (Get-It, API itp.), umożliwiających zdefiniowanie z zewnątrz ekranów na miarę, mianowicie na platformach WWW.

## Reguły integralności

AssetCenter oferuje możliwość definiowania reguł integralności na poziomie pól, rekordów i łączy. Typy dostępnych reguł są liczne i oferują ogromne możliwości ustawiania parametrów. Wyróżnia się:

- Reguły zasadności, które określają, czy pole lub łącze jest zasadne (czy jest wyświetlane i używalne), w zależności od kontekstu. Na przykład łącze 'użytkownik' nie jest zasadne w przypadku zasobu w zapasie.
- Wymagania dla pól, które czynią pole lub łącze obowiązkowym. Na przykład, łącze do zapasu może być obowiązkowe w przypadku zasobu w zapasie.
- Wymagania dotyczące rekordu, które ustanawiają regułę spójności na poziomie całości rekordu (ważność). Na przykład, stan zasobu zlikwidowanego może mieć wyłącznie wartość "nie ma zastosowania".
- Wymagania integralności między rekordami. Na przykład: nie można usunąć zasobu dopóki zawiera istniejące linie kosztowe.
- Wartości domyślne, które stosuje się do pól i łączy i które są używane przy tworzeniu lub powielaniu rekordu.
- Reguły ograniczenia dostępu, które udostępniają pole lub łącze w trybie tylko do odczytu w interfejsie producenta.
- Automatyczne generowanie historii dotyczącej niektórych pól i niektórych warunków. Gdy zapis historii jest inicjowany, obejmuje automatycznie datę, godzinę i autora modyfikacji oraz poprzednią wartość pola lub łącza; dane te są zapisywane w specjalnej tabeli.

Wszystkie te reguły można łatwo zdefiniować z uwzględnieniem danych kontekstowych dzięki równoczesnemu stosowaniu skryptów Basic i zapytań AQL.

<span id="page-33-0"></span>Stosowanie workflow synchronicznych (cf infra) poszerza jeszcze możliwości definiowania reguł i automatyzmów integralności.

## Działania

Działania automatyczne AssetCenter pozwalają na zdefiniowanie:

- Złożonych transakcji, w których uczestniczy kilka rekordów lub które wymagają wielu wyliczeń.
- Uruchamiania kreatorów.
- Automatycznego wysyłania poczty elektronicznej.
- Generowania raportów.
- Uruchamiania aplikacji zewnętrznych.
- Generowania poleceń DDE.

Za pomocą AssetCenter Database Administrator działania można powiązać z przyciskami kontekstowymi zdefiniowanymi przez użytkownika na ekranach producenta.

## **Workflow**

<span id="page-34-0"></span>AssetCenter zawiera pełny motor workflow, który obsługuje równocześnie dwa typy funkcjonowania:

- Workflow asynchroniczne, które umożliwiają definiowanie złożonych procedur, w których uczestniczy kilku pracowników. Każdy użytkownik dysponuje listą zadań do wykonania, automatycznie uzupełnianą przez czynności workflow, które mu przypadają. Użytkownik może uruchomić bezpośrednio z tej listy kreator, który umożliwia mu wykonanie (lub zawiadomienie o wykonaniu) zadania.
- Workflow synchroniczne są wykonywane natychmiast w ramach jednej transakcji bazy danych.

Możliwości używania motoru workflow AssetCenter są praktycznie nieograniczone:

- Można użyć workflow asynchroniczne w celu przyspieszenia i zapewnienia niezawodności procedur przedsiębiorstwa (np. procedura zatwierdzania zamówienia).
- Można użyć workflow synchroniczne w celu zaimplementowania złożonych reguł integralności. Na przykład: modyfikacja centrum kosztowego lokalizacji zostanie automatycznie wprowadzona we wszystkich lokalizacjach podrzędnych.
- Można użyć workflow w celu automatycznego generowania różnych procedur przetwarzań (wyliczeń, edycji raportów, uruchamiania aplikacji zewnętrznych itp.) w regularnych odstępach czasu. Workflow tego typu mogą sprawdzać bazę danych i inicjować alarmy, usuwać przestarzałe dane, uruchamiać automatyczne inwentaryzacje itp.

<span id="page-34-1"></span>Workflow można uruchamiać bądź w wyniku wprowadzenia modyfikacji (utworzenie, modyfikacja lub usunięcie rekordu) w bazie danych, bądź w regularnych odstępach czasu.

## **Raporty**

AssetCenter zawiera kilka narzędzi umożliwiających wyliczanie statystyk i generowanie raportów w postaci tablic lub wykresów graficznych:

- Pola wyliczane umożliwiają wyliczenie dla każdego obiektu bazy danych złożonych statystyk, dzięki równoczesnemu wykorzystaniu skrytpów Basic i składni SQL. Pola te można dodać, tak jak zwykłe pola, do list i szczegółów (w trybie tylko do odczytu).
- Dostosowywalność list i ich struktura w postaci drzewa umożliwia łatwe tworzenie stanów interaktywnych na ekranie. Listy te można zresztą kopiować ręcznie do arkusza kalkulacyjnego lub jakiejkolwiek innej aplikacji.
- Możliwe jest zdefiniowanie kreatorów, które będą wyświetlać statystyki i wykresy graficzne określone przez użytkownika, oferując możliwość regularnego odświeżania.
- Wewnętrzny generator formularzy umożliwia szybkie tworzenie prostych raportów. Liczne wzory formularzy są dostarczane standardowo.
- Generator Crystal Reports (runtime) jest całkowicie zintegrowany z AssetCenter i umożliwia wykonanie wielu raportów dostarczonych standardowo. Użytkownik posiadający licencję Crytal Reports może tworzyć własne raporty i wykonywać je w ramach programu AssetCenter.
- <span id="page-35-0"></span>• Sterownik ODBC dostarczony wraz z AssetCenter umożliwia używanie praktycznie wszystkich generatorów raportów i paneli sterowania dostępnych na rynku. Istnieją bowiem modele analiz używające rozwiązania Cognos i BusinessObjects.

## **Zabezpieczenia**

Model zabezpieczeń AssetCenter jest jednym z najbardziej rozwiniętych modeli w programach do zarządzania. Każdy użytkownik otrzymuje swój własny profil, definiowany wokół trzech uzupełniających się osi:

• Uprawnienia użytkownika, które określają, do jakich informacji będzie on miał dostęp, w zależności od natury tych informacji. Na przykład, kierownikom działu kadr można dać dostęp do numerów PESEL pracowników, ale ukryć tę informację przed kierownikami działów informatycznych.
- Ograniczenia dostępu, które określają informacje, do których użytkownik będzie miał dostęp, w zależności od przynależności do określonego działu. Na przykład: użytkownikom fabryki w Siedlcach można dać dostęp do rekordów dotyczących pracowników tej lokalizacji, ale nie dać im dostępu do rekordów pracowników biura w Warszawie. Można zastosować jakiekolwiek kryterium filtrowania, aby określić ograniczenia dostępu.
- Uprawnienia funkcjonalne, określające funkcje, które użytkownik może stosować wobec dostępnych mu danych. Na przykład: jedynie autoryzowany personel może wysłać zamówienie.

# II ImplementacjaAssetCenter CZęść

AssetCenter 4.1.0 - Pojęcia i implementacja 39

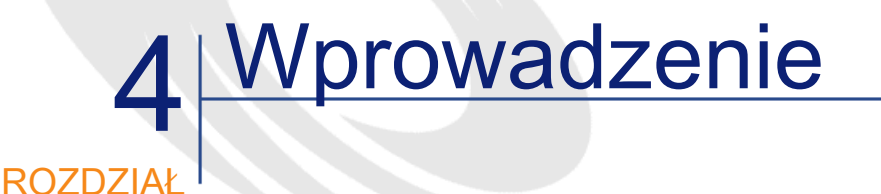

## Co zawiera niniejszy podręcznik

Podręcznik przedstawia zasady i metody zalecane przez Peregrine Systems do realizacji projektów przy użyciu AssetCenter.

Bogactwo funkcji AssetCenter, różnorodność dziedzin nim objętych i prawie nieograniczone możliwości ustawiania parametrów jego użycia nie pozwalają na określenie jednej tylko metody implementacji. Dlatego też niniejszy podręcznik zamiast jednego obowiązującego rozwiązania przedstawia sposoby zestawiania komponentów AssetCenter w zależności od specyfiki kontekstu, określonego na przykład przez:

- Zasady ogólne stanowiące podstawy metodologii;
- Elementy praktyczne, takie jak kwestionariusze, listy kontrolne, elementy planowania itd., dostarczające szczegółów.

## Dla kogo jest przeznaczony

Chociaż podręcznik ten dotyczy pierwszego wdrożenia AssetCenter, można się do niego odwołać również w przypadku rozszerzania objętych programem dziedzin czy stosowanych funkcji. Podręcznik skierowany jest do:

- Decydentów firmy: Naczelnej Dyrekcji, Dyrekcji Działu Informatycznego, przedstawicieli użytkowników itd.
- Decydentów projektu: wewnętrzne lub zewnętrzne kierownictwo projektu, kierownictwo ds. planowania, śledzenia, zapewnienia jakości itd.;
- Głównych kierowników projektu: Kierownictwo ds. konfiguracji, szkoleń itd.

## Jak używać podręcznika

Podręcznik skierowany jest do osób posiadających ogólną znajomość AssetCenter 4.x: zakresu zastosowania i funkcji, słownictwa, ogólnej architektury i konfiguracji itd. Tego rodzaju wiedzy dostarcza podręcznik użytkownika AssetCenter.

Niniejsza dokumentacja pomyślana jest jako rodzaj instruktażu, pomocnego dla firm przy opracowywaniu ich własnych metodologii na etapie początkowym projektu. W oparciu o przedstawione tu zasady ogólne firmy będą mogły dostosować zaproponowane scenariusze do swej specyfiki, celów i uwarunkowań czasowych.

## Małe i duże projekty

AssetCenter jest niezwykle bogatym narzędziem, umożliwiającym tysiącom użytkowników przeprowadzenie setek różnych procesów w sposób spójny i zgodnie z zasadami zarządzania ustalonymi dla danego przedsiębiorstwa. Równocześnie dzięki swej elastyczności AssetCenter jest używany na co dzień przez niewielkie grupy pracowników małych firm, zarządzających repozytorium liczącym kilkaset specyficznych zasobów.

#### Pojęcia i implementacja

Jest zatem zrozumiałe, iż metody stosowane przy implementacji AssetCenter do dużego systemu informacyjnego i metody wykorzystywane przy małym projekcie będą się różnić. Proponowane tu elementy metodologii, oparte na etapach dużego projektu, mogą więc wydać się niezwykle trudne i skomplikowane dla średniego czy małego projektu. Uzasadnione są zatem cięcia niektórych elementów metodologii wykonane przez osoby odpowiedzialne za projekt. Zaleca się użycie niniejszej dokumentacji jako źródła informacji i punktu odniesienia, pozwalającego uniknąć ewentualnych potknięć.

Zarządzanie projektami wymaga cierpliwości i zwracania uwagi na szczegóły: pominięte lub pobieżnie potraktowane kwestie mogą przerodzić się w spory problem i pojawić się w najmniej odpowiednim momencie, generując dodatkowe koszty czasowe i finansowe w czasie realizacji projektu.

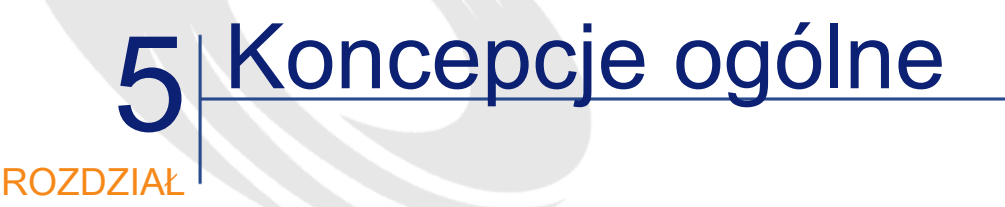

## Organizacja projektu

Przed przystąpieniem do realizacji poszczególnych etapów projektu i składających się na nie zadań należy określić zasady właściwej organizacji projektu.

## Komitet Sterujący

Komitet Sterujący jest odpowiedzialny za kierowanie projektem. Składa się z decydentów reprezentujących działy firmy, na które projekt ma wpływ. Ustalają oni główne cele projektu, jego zakres i terminarz.

Komitet czyni ustalenia w trakcie spotkań z Kierownictwem Projektu. Stanowi on najwyższy szczebel koordynacji projektu, wyznacza kierunek działań i ma decyzyjny głos na każdym spośród licznych etapów realizacji projektu.

AssetCenter 4.1.0 - Pojęcia i implementacja 45

## Kierownictwo Projektu

Kierownictwo Projektu jest odpowiedzialne za kierowanie projektem. Pod przewodnictwem Dyrektora Projektu koordynuje ono właściwą realizację poszczególnych faz projektu, jak: analiza, konfiguracja, szkolenie, migracja, wdrożenie. Koordynuje też inne działania wymagane przez projekt: śledzenie projektu, zarządzanie podwykonawcami, zapewnienie jakości, komunikacja itp., a także raportuje do Komitetu Sterującego o stanie zaawansowania prac i oddaje do jego decyzji kwestie przekraczające jego kompetencje.

Do zadań związanych z kierowaniem projektem należą:

- Podział projektu na funkcjonalne projekty podrzędne;
- Ustalenie planu działania i opracowanie wykazu szczegółowych warunków wykonania projektu, a następnie śledzenie projektu;
- Organizacja zespołów projektowych: ustalanie składu zespołów, organizacja wymiany informacji, szkolenie itp.;
- Zarządzanie outsourcingiem
- Zapewnienie jakości: określenie norm jakościowych dla projektu, a następnie kontrola przestrzegania procedur i zgodności uzyskanych rezultatów (dokumenty, programy, dane itd.) z normami.
- Komunikowanie się z Komitetem Sterującym i całą firmą.

## Zespoły projektowe

Zespoły projektowe pod przewodnictwem Kierownictwa Projektu przygotowują nowy system. Ich skład i organizacja zmienia się wraz z realizacją projektu: reorganizację wymusza postęp prac związanych z projektem. Wśród zespołów rozróżnia się:

- Kierowników funkcjonalnych projektów podrzędnych i ich zespoły;
- Zespół ds. migracji;
- Kierownika Modelu, który ma za zadanie koordynować różne składniki konfiguracji, dostarczane przez kierowników funkcjonalnych. Nadzoruje on spójność całości tworzonej przez implementowane parametry częściowe, tj. identyfikuje zdublowane elementy (dane, ekrany, kreatory,

workflow), wykrywa konflikty miedzy regułami integralności itp. Spełnia kluczową rolę przy wdrażaniu AssetCenter;

- Zespół testujący odpowiedzialny za procedury testowania (testy próbne, oprogramowanie ad hoc itp.) i przeprowadzający testy przewidziane w planie;
- Kierownika ds. Bezpieczeństwa (Security Manager), który jest odpowiedzialny za nadanie profili użytkowników i przyznanie stosownych praw dostępu;
- Zespołu szkoleniowego, którego rozmiary zależą od liczby użytkowników do przeszkolenia. Część członków zespołu będą stanowić osoby, których zadaniem będzie oferowanie wsparcia użytkownikom już po wdrożeniu projektu. Pozwoli to firmie wykorzystać wiedzę tych osób jeszcze długo po początkowym szkoleniu, a jednocześnie ułatwi dialog między użytkownikami a zespołem helpdesku (stosowanie tej samej bazy odniesienia, wzajemna znajomość);
- Zespołu technicznego odpowiedzialnego za przygotowanie platform i sieci koniecznych do realizacji projektu;

Kierownika Projektu Podrzędnego odpowiedzialnego za opracowanie i śledzenie harmonogramu projektu podrzędnego we współpracy z Kierownictwem Projektu.

## Podział projektu na funkcjonalne projekty podrzędne

Na ogół pomocne jest wydzielenie funkcjonalnych projektów podrzędnych. Na przykład:

- Katalog;
- Zakupy i zapasy;
- Przypisania;
- Serwis;
- Zarządzanie budżetem;
- Księgowość rachunkowa;
- Inwentaryzacje i środki trwałe;
- itp.

Liczba i zawartość projektów podrzędnych będzie zależeć od priorytetów firmy i rozmiaru projektu.

Organizacja projektów podrzędnych jest na ogół potrzebna przy ponownym określaniu procesów. Jeśli projekt jest ważny, ponowne określenie procesów będzie równie ważne podczas konfiguracji i będzie wymagać rygorystycznej organizacji w celu zapewnienia spójności całości systemu.

## Fazy projektu

Wdrożenie rozwiązania IT niesie ze sobą pewną liczbę zadań, których rzeczywisty zakres zależy w dużym stopniu od rozmiarów i złożoności projektu.

Wyróżnić można kilka klasycznych, dużych faz projektu informatycznego. O przejściu z jednej fazy do drugiej decyduje posiedzenie Komitetu Sterującego, zatwierdzające rezultaty poprzedniego etapu. Jeśli poszczególne fazy są realizowane sukcesywnie:

- Składające się na nie zadania mogą być wykonywane równolegle;
- Pewna liczba zadań może być rozpoczęta jeszcze podczas poprzedniej fazy. Dotyczy to zwłaszcza konfiguracji, która często jest wykonywana w fazie szczegółowej analizy.

Poniżej przedstawiono kolejne fazy projektu i związane z nimi zadania.

## Analiza przedwstępna

Stanowi genezę projektu, której celem jest opracowanie i ocena scenariusza wdrożeniowego zaspokajającego konkretne potrzeby. Fazę tą zamyka decyzja o uruchomieniu lub zaniechaniu projektu, a w wypadku decyzji pozytywnej ustalenie terminarza i przydzielenie odpowiednich środków.

## Inicjalizacja

Inicjalizacja projektu polega na określeniu elementów odniesienia (ogólna organizacja, harmonogram, normy jakościowe itp.), używanych podczas wszystkich faz projektu.

Inicjalizacja samoistnie przekształca sie w Analizę Ogólną.

## Analiza Ogólna

Analiza Ogólna ma na celu:

- Określenie warunków projektu: dziedzin zastosowania, zakresu funkcjonalnego;
- Określenie celów proponując dokładnie sprecyzowane dane odnośnie zakresu projektu;
- Wybór oprogramowania, które zostanie użyte;
- Dokonanie wyborów na polu technicznym: platformy, motory baz danych itp.

Fazę tą kończy zebranie Komitetu Sterującego, który zatwierdza rezultaty.

#### Analiza szczegółowa

Analiza szczegółowa określa szczegółowo funkcjonowanie nowego systemu. Po zatwierdzeniu szczegółów funkcjonowania przez reprezentanta użytkowników fazę tą kończy zebranie Komitetu Sterującego.

## **Realizacja**

Faza realizacji polega na zbudowaniu systemu informatycznego spełniającego konkretne, wyszczególnione potrzeby. Polega też na skonfigurowaniu platform, używanego oprogramowania, jego zinterfejsowaniu i ewentualnym wykonaniu dalszych specyficznych zabiegów. Faza ta zawiera też serię testów w celu upewnienia się co do jakości uzyskiwanych rezultatów i możliwości kontynuowania prac.

Nierzadko zdarza się, a czasem jest to wręcz wskazane, by pewne konfiguracje i zabiegi były wykonywane w fazie analizy szczegółowej ze względu na łatwość konfigurowania AssetCenter. Analizy należy przeprowadzać wychodząc od aspektów ogólnych a kończąc na szczegółach, by cały system zachował spójność.

#### Wdrożenie

Wdrożenie polega na udostępnieniu nowego systemu użytkownikom przygotowanym do korzystania z niego. Wdrożenie musi być przygotowane z dużą dbałością, by uniknąć niepożądanych komplikacji.

## 6 Szczegółowe elementy metodologii ROZDZIAŁ

Rozdział opisuje szczegółowo poszczególne fazy projektu i dostarcza listy odniesienia (kryteria decyzyjne, listy kontrolne itp.), które mogą posłużyć za przewodnik podczas realizacji najważniejszych etapów.

## Analiza przedwstępna

To pierwsza faza niniejszej metodologii. Składają się na nią następujące etapy:

## Określenie przedmiotu i dziedziny zastosowania projektu

Należy podkreślić, iż ważne jest, by przedmiot i dziedzina zastosowania projektu zostały jak najszybciej jasno i wyraźnie sprecyzowane przy współudziale wszystkich zainteresowanych osób. Na tym etapie chodzi o definicję ogólną, która zostanie dopracowana w fazie analizy ogólnej.

AssetCenter 4.1.0 - Pojęcia i implementacja < 51

## Określenie głównych celów projektu

Podobnie jak w przypadku przedmiotu projektu, należy również dokładnie określić jego cele, tak by były dla wszystkich jasne. Analiza ogólna pozwoli na ich doprecyzowanie, podając dokładne dane dla projektu.

#### **Oszacowanie**

Decyzji o wdrożeniu nowego systemu nie można podjąć bez uprzedniego oszacowania projektu, jego rozmiarów, kosztów, nakładu pracy i terminów realizacji.

#### Decyzja

Decyzja odnośnie uruchomienia projektu podejmowana jest z końcem fazy analizy przedwstępnej. Jeśli projekt ma być kontynuowany, należy:

- Zatwierdzić przedmiot i cele projektu;
- Ustalić terminarz zgodnie z przewidywanym czasem potrzebnym na realizację projektu, uwzględniając wolę firmy i dostępne środki;
- Przeznaczyć środki finansowe i zasoby ludzkie na cały przewidywany czas trwania projektu i utworzyć Komitet Sterujący;
- Powiadomić o decyzji osoby, których projekt dotyczy.

## **Inicjalizacja**

#### Mobilizacja środków przedsiębiorstwa

Mobilizacja wszystkich środków jest niezbędna dla powodzenia przedsięwzięcia. Projekt, podobnie jak wdrożenie AssetCenter, oddziałuje na liczne funkcje w firmie. Aby projekt informatyczny się powiódł, konieczny jest wkład szerokiej gamy niezbędnych środków technicznych i funkcjonalnych. W fazie inicjalizacji należy zidentyfikować te środki i zapewnić ich dostępność.

W zależności od zakresu projektu może okazać się konieczne wyznaczenie do celów projektu przedstawicieli niektórych działów i funkcji przedsiębiorstwa, jak np.:

- Dyrekcja Działu Informatycznego
- Jednostki produkcyjne
- Działy pomocnicze
- Dział Zakupów
- Dział Serwisu
- Dział Logistyki
- Dział Księgowości
- Kontrola Zarządzania
- Dział Prawny
- itd.

#### Formowanie zespołów projektowych

Skład i wielkość zespołów projektowych powinny być systematycznie dostosowywane do potrzeb wynikających z bieżących zadań do wykonania. Decyzja w tej kwestii leży w gestii Kierownictwa Projektu.

Jeżeli firma nie może lub nie chce skorzystać z własnych zasobów ludzkich, może zlecić całkowitą lub częściową realizację projektu podwykonawcy. Wydawcy oprogramowań i ich partnerzy posiadają wyspecjalizowanych i doświadczonych konsultantów, którzy oferują swoje usługi na wszystkich lub wybranych przez zleceniodawcę etapach realizacji projektu (koncepcja projektu, organizacja, analiza, konfiguracja, szkolenie itd.).

Jednak nawet firma posiadająca wystarczające zasoby ludzkie dla przeprowadzenia projektu może pragnąć zapewnić sobie na czas jego realizacji doradztwo funkcjonalnych lub technicznych ekspertów, którzy będą służyć pomocą zespołom i przekażą im swą wiedzę. Takie rozwiązanie, sprzyjające przestrzeganiu terminarza, dobrej jakości osiąganych rezultatów i autonomii firmy, jest gorąco zalecane.

Jest oczywiste, iż pewne ekspertyzy związane są bezpośrednio z produktami z zakresu oprogramowania wybranymi przez firmę w fazie Analizy Ogólnej i dopiero po dokonaniu tego wyboru możliwa jest identyfikacja potrzeb i stosownych środków.

### **Komunikacia**

Komunikacja zasługuje na szczególną uwagę na wszystkich etapach realizacji projektu.

Komunikacja, zwłaszcza w przypadku przyszłych użytkowników, jest niezwykle ważna i powinna odbywać się w obu kierunkach; bogactwo i elastyczność AssetCenter umożliwia uwzględnianie potrzeb wszystkich grup użytkowników i jednocześnie angażuje ich wszystkich do współpracy. Komunikacja powinna odbywać się:

- Między decydentami i wykonawcami decyzji;
- W obrębie zespołów projektowych: komunikacja ta staje się szczególnie ważna, gdy zbliżają się terminy końcowe;
- Z resztą firmy.

## Ustalanie planu działania (harmonogramu)

Plan działania wyszczególnia zadania do wykonania, potrzebny nakład pracy i czas jej trwania.

Plan działania powinien być dopracowywany w miarę postępu prac związanych z projektem, przy uwzględnieniu:

- Wybranych rozwiązań;
- Celów i terminarza prac związanych z projektem;
- Dyspozycyjności i umiejętności uczestników projektu;
- Ograniczeń związanych ze specyfiką firmy (sezonowość itp.)

Jakość planowania i wiarygodność śledzenia planu działania zależą bezpośrednio od poziomu jego szczegółów: jedynie precyzyjne określenie, łącznie z zakresem, poszczególnych zadań każdego projektu podrzędnego umożliwi jego identyfikację i efektywną kontrolę postępu prac.

## Normy jakości

Normy jakości mogą znaleźć zastosowanie przy:

- Organizacji projektu: określaniu struktur zespołów, poziomów decyzyjnych, terminarza spotkań, formy zgłaszania potrzeb i podejmowania decyzji.
- Śledzeniu projektu: zakres odpowiedzialności, poziom szczegółów, częstotliwość kontroli itd.
- Dokumentach odniesienia: spójność, format, klasyfikacja, poufność itd.
- Ustalaniu parametrów i zabiegów dodatkowych: dokumentacja, prezentacja, nazewnictwo, komentarze itd.

Ocena zagadnień związanych z normalizacją leży w gestii Dyrektora Projektu.

## Analiza Ogólna

#### Zakres projektu

Przed przystąpieniem do wdrażania projektu należy określić jego zakres: głównych wytycznych w tej kwestii dostarcza Komitet Sterujący, szczegóły opracowywane są przez Zespół Projektowy. Zakres można zwiększać w kolejnych fazach implementacji.

#### Zakres repozytorium

Zakres repozytorium określa rodzaje zasobów i materiałów eksploatacyjnych do inwentaryzowania i śledzenia: jest to zasadnicza kwestia w projekcie zarządzania repozytorium. Różne metody zarządzania proponowane przez AssetCenter (cf "Zarządzanie na miarę") pozwalają zarządzać skutecznie i mniejszym kosztem wszystkimi dziedzinami funkcjonalnymi firmy (sprzętem IT, telefonami, pojazdami, nieruchomościami, maszynami itd.) bez ograniczeń wynikających z kryteriów drugorzędnych (rodzaj umowy: leasing czy serwis; wartość jednostkowa itd.).

Zakres projektu to przede wszystkim dziedzina zastosowania AssetCenter, czyli zasoby, które będą zarządzane za jego pomocą.

Zakres ten należy wybrać stosując następujące kryteria:

- Znaczenie zasobów dla firmy: im ważniejsza dostępność i integralność zasobów, tym staranniej powinno się nimi zarządzać.
- Złożoność zasobów: np. zasoby podlegające konfiguracjom, trudne w utrzymaniu czy niebezpieczne w użyciu wymagają dokładnego śledzenia;
- Złożoność zarządzania zasobami: np. zasoby będące przedmiotem umów finansowania lub często zmieniające przypisanie wymagają dokładnego śledzenia;
- Liczba zasobów: im więcej zasobów danej kategorii, tym trudniej zarządzać nimi ręcznie.
- Wola i możliwości firmy: zarządzanie zasobami jest inwestycją rentowną, choć początkowo wymagającą wysiłku.

Dziedzina zastosowania projektu zostanie ostatecznie określona w oparciu o kilka punktów:

Naturę zasobów:

- Tereny: działki, drogi itd.
- Nieruchomości: biura, pomieszczenia przemysłowe, pomieszczenia techniczne itd.
- Wyposażenie nieruchomości: sprzęt grzewczy, wentylacyjny, klimatyzacyjny, windy, woda, instalacja elektryczna itd.
- Sprzęt bezpieczeństwa: zamki, czytniki identyfikatorów dostępu, gaśnice itd.
- Środki dostępu: klucze, identyfikatory dostępu, konta użytkowników itd.
- Środki płatnicze: karty płatnicze itd.
- Okablowanie elektryczne: puszki, okablowanie pionu, rozdzielacze, gniazda itd.
- Sprzęt telefoniczny: centralki, samoprzełączniki, wzmacniaki, stacjonarne aparaty telefoniczne, telefony komórkowe, pagery itd.
- Sprzęt sieciowy: koncentratory, routery, zapory, specjalistyczne linie, połączenia internetowe itd.
- Sprzęt informatyczny: komputery mainframe, serwery, stacje robocze itd.
- Oprogramowania i dane: licencje, instalacje, usługi ASP, konta użytkowników, konta e-mailowe, bazy danych, archiwizacja itd.
- Sprzęt biurowy: fax, drukarka, kserokopiarka itd.
- Meble: biurka, fotele, szafy, sejf, lodówka, kuchenka mikrofalowa itd.
- Pojazdy: służbowe samochody osobowe, samochody dostawcze itd.
- Własność intelektualna: patenty, zarejestrowane wzory, licencje, marki, domeny itd.
- Sprzęt przemysłowy: sprzęt ciężki, maszyny, roboty, oprzyrządowanie, sprzęt serwisowy, pulpity sterownicze, materiały specjalistyczne itd.
- Materiały pomocnicze: materiały eksploatacyjne, materiały biurowe itd.
- Surowce (w zależności od rodzaju działalności np. piasek, krzem itd.)
- itd.

Specyficzne potrzeby zarządzania:

- Śledzenie majątku: środki trwałe, inwentaryzacje, ochrona przed szkodami itd.
- Specyficzne zagrożenia: niebezpieczne materiały, przepisy, obowiązki wynikające z umów, poufność, dostępność, integralność, podatki itd.
- Wymogi produkcji: serwis, przypisanie, helpdesk dla użytkowników itd.
- Śledzenie dostawców: zakupy, zarządzanie, outsourcing itd.
- Dostawy usług: zarządzanie na rzecz osób trzecich, świadczenie usług serwisowych lub helpdesku itd.
- itd.

Położenie geograficzne:

- Kontynent
- Kraj
- Region
- Miejscowość
- itd.

Organizacja:

- Działalność
- Wydział
- Centrum budżetowe
- itd.

#### Zakres funkcjonalny

Zakres funkcjonalny określa funkcje, które mają być wdrożone do systemu zarządzania repozytorium. Zakres ten zależy od przewidywanej dziedziny zastosowania.

Do listy funkcji dobrze jest dodać funkcje, które mogą być spełnione przez dodatkowe oprogramowanie AssetCenter czy też oprogramowanie istniejące w systemie informacyjnym firmy i możliwe do uzgodnienia z AssetCenter. Ważne jest, by zaplanować wykorzystanie AssetCenter i jego dodatkowych narzędzi mając na uwadze całość systemu zarządzania przedsiębiorstwem. Nasza metodologia polega na przeanalizowaniu po kolei każdej dziedziny głównej i podrzędnej i określeniu dla każdej z nich pożądanego sposobu i narzędzi zarządzania, np. AssetCenter - specjalistyczne rozwiązanie firmy Peregrine, interfejs z oprogramowaniem już istniejącym w firmie, zarządzanie administracyjne, zarządzanie ręczne itd.

Zakres funkcjonalny powinien też określać punkty integracji z innymi aplikacjami systemu informacyjnego (księgowością, zarządzaniem produkcją itd.).

Poniżej wyszczególnione są typowe funkcje zarządzania repozytorium. Niektóre z nich wymagają użycia i interfejsu z dodatkowymi uzupełniającymi aplikacjami AssetCenter, jak Peregrine IDD, Peregrine IRC, Peregrine ServiceCenter itd. Inne mogą potrzebować specyficznej konfiguracji AssetCenter. Są i takie, które pojawią się równocześnie w kilku rubrykach.

- Zapotrzebowania: pozyskiwanie danych, przypisanie, kwalifikacje techniczne, rodzaj konfiguracji, zatwierdzenie, śledzenie, informacje o osobie zgłaszającej zapotrzebowanie, statystyka itd.
- Kosztorys dostawcy: pozyskiwanie danych (wprowadzenie ręczne/ EDI/ on-line itd.), wybór, historia, statystyka itd.
- Zamówienia dla dostawcy: zatwierdzenie, wysłanie (poczta/ e-mail/ fax/ EDI/ on-line) lub eksport do innej aplikacji, akceptacja, modyfikacja i anulowanie, statystyki itd.
- Odbiory: śledzenie wysyłek, dowody odbioru, dowody wpłaty, zwrot do dostawcy, statystyki itd.
- Finansowanie: pożyczki, leasing, wznowienia, płatności, wykup, zwrot, refakturowanie, statystyki itd.
- Faktury dostawcy: pozyskiwanie danych, uzgadnianie, zatwierdzanie, podatki, integracja z księgowością dostawcy, statystyki itd.
- Faktury dla klienta: generowanie, wystawianie lub import, integracja z księgowością klienta, modyfikacje, statystyki itd.
- Przypisania: rezerwacje, instalacje, szkolenia, przypisania, przeprowadzki, zwroty, pożyczki, odsprzedaż/ likwidacja/ utrata/ kradzież, statystyki itd.
- Zarządzanie zapasami: wycena, przypisanie, automatyczne uzupełnianie, przeterminowanie, rezerwacje, zmniejszenie stanu, zwroty, statystyki itd.
- Środki trwałe: pozyskiwanie danych, naliczanie umorzenia, przypisanie, przyspieszona amortyzacja, rewaloryzacja, wartości dodatkowe/ utrata wartości, statystyki itd.
- Inwentaryzacja: etykiety, inwentaryzacja przy użyciu kodów kreskowych, automatyczna inwentaryzacja komputerów i/lub sprzętu sieciowego, opuszczenie repozytorium, statystyki itd.
- Zarządzanie bezpieczeństwem: przydzielanie środków dostępu, inwentaryzacja, zwrot, unieważnienie/ usunięcie/ zniszczenie, statystyki itd.
- Zarządzanie umowami: pozyskiwanie danych, wyliczanie należności/ rat/ zwrotów, wyliczanie kosztów (np. wartość wykupu zasobu w leasingu), przypisanie, poprawki, alarmy na koniec terminu, kontrola kosztów, jakość usług, statystki ogólne itd.
- Helpdesk dla użytkowników: pozyskiwanie danych folderów helpdesku, kwalifikacja, baza wiedzy, przypisanie, poziom dostarczanych usług, poziom otrzymywanych usług, alarmy, ankieta nt. zadowolenia z usług, zdalne sterowanie, pomiar czasu, refakturowanie, konto klienta, planowanie, statystyki itd.
- Serwis: pozyskiwanie danych nt. zapotrzebowań, kwalifikacja, baza wiedzy, przypisania, poziom dostarczanych usług, poziom otrzymywanych usług, alarmy, ankieta nt. zadowolenia z usług, zdalne sterowanie, zwrot do zakładu, serwis prewencyjny, renowacja, zlecenia pracy, pomiar czasu, materiały luzem, refakturowanie, konto klienta, planowanie, statystyki itd.
- Oprogramowanie: licencje, umowy ASP, instalacje, użytkownicy, inwentaryzacja, pomiary, należności, uzgadnianie, dystrybucja przez kable, szkolenie, refakturowanie, statystki itd.
- Zarządzanie zasobami ludzkimi: godziny pracy, nakład pracy, refakturowanie, statystki itd.
- Zarządzanie budżetem: przygotowanie, zatwierdzenie, śledzenie postanowień, śledzenie realizacji, modyfikacje, statystyki itd.
- Księgowość rachunkowa: przypisania proste, przypisania złożone, wyposażenie amortyzowane, usługi ogólne, statystyki itd.
- Zarządzanie wiedzą: szkolenia, certyfikacje, doświadczenie, przypisanie, statystyki itd.
- Ubezpieczenie: wycena, umowy, składki, statystyki itd.
- Dostawcy: umowy ramowe zakupu lub leasingu, umowy handlowe, jakość usług, cena, upusty, zaległości płatnicze itd.
- Katalogi: pozyskiwanie danych (wprowadzanie ręczne/ import/ EDI/ on-line), certyfikaty techniczne, certyfikaty cenowe, rodzaje konfiguracji, statystyki itd.
- Zapewnienie jakości: pomiary jakości usług, ankiety wśród użytkowników itd.

Zakres i znaczenie każdej z funkcji będą różne w zależności od natury zasobu: nie ma kłótni o renowację mebli; serwis dla budynku nie ma nic wspólnego z serwisem dla mikrokomputera itp.

#### Dodatkowe potrzeby

Dodatkowe zasady stosowane zwykle przy zarządzaniu repozytorium są wymienione poniżej:

- Grupy kapitałowe
- Wielość walut

Pojęcia i implementacja

- Wielość stref czasowych
- Wielojęzykowość
- Stopień dyspozycyjności
- Bezpieczeństwo
- Wydajność

## Cele projektu

Analiza Ogólna stara się określić liczbę celów projektu, identyfikując konkretne dane, np.:

- sprzęt informatyczny w zapasie <  $3\%$ ;
- czas potrzebny na zainstalowanie PC od momentu początkowego zapotrzebowania < 16 godzin roboczych;
- marża na cenie dostawcy > 2 %;
- czas wprowadzania informacji o realizacji zlecenia pracy < 1 minuta;
- stopień dyspozycyjności pojazdów > 98%;
- itd.

#### Wybór architektury

Wybór architektury (platforma, motor bazy danych, oprogramowanie itd.) stanowi najważniejszy etap Analizy Ogólnej. Będzie on miał znaczący wpływ nie tylko na przebieg projektu, ale również na efekt końcowy. Wymaga wykonania następujących zadań:

- Określenia norm technicznych projektu: systemu operacyjnego, sieci, wymaganego typu architektury oprogramowania, motoru bazy danych, podziału danych, czasu reakcji itd.
- Sporządzenia wykazu obowiązków poszczególnych uczestników projektu;
- Ogłoszenie przetargu;
- Ocena rozwiązań.

Wybór rozwiązań odbywa się według kryteriów takich jak:

- Funkcjonalność;
- Elastyczność;
- Koszt konfiguracji czy programowania;
- Solidność;
- Zgodność z normami technicznymi;
- Trwałość;
- Jakość i dyspozycyjność usługodawców;

Po określeniu zakresu projektu należy wybrać rozwiązanie zaspokajające potrzeby każdej z żądanych funkcji. Rozwiązaniami tymi mogą być, w zależności od poszukiwanej dziedziny i funkcji:

- zastosowanie funkcji rodzimych;
- konfiguracja funkcji specjalistycznych;
- interfejs z produktem specjalistycznym;
- wdrożenie dodatkowych aplikacji;
- zachowanie już istniejących rozwiązań;
- zastosowanie procedur ręcznych;

#### Analiza Szczegółowa

W tej fazie ważną rolę odgrywają przedstawiciele użytkowników. Ich dyspozycyjność i osobiste zaangażowanie w prace tej ważnej fazy mają duże znaczenie dla zapewnienia funkcjonalnej jakości systemu w ostatecznej formie.

#### Ponowne zdefiniowanie procesów

Zestawienie wszystkich części programu takiego jak AssetCenter wymaga powtórnego przeanalizowania i ulepszenia dotychczasowych procesów przy uwzględnieniu nowych możliwości oferowanych przez system informatyczny. Właśnie na tym etapie redefinicji procesów zarządzania (lub analizy funkcjonalnej) udział kierowników funkcjonalnych jest nieodzowny.

Biorąc pod uwagę wpływ, jaki każdy z procesów (zakupy, przeprowadzka, wznowienie umowy itd.) wywrze na systemie informacyjnym, z wielką uwagą należy potraktować:

- Obowiązki;
- Podział zadań
- Zakres zadań
- Proces kontrolny
- Dokumenty odniesienia: stosowane formularze, transakcje

Pozwala to na dokładne wyszczególnienie informacji tworzonych, używanych i produkowanych podczas każdego zadania.

To właśnie szczegółowa analiza funkcjonalna dostarcza fundamentów architekturze rozwiązania: konfigurację, interfejs, zabiegi dodatkowe itd.

#### **Zatwierdzenie**

Ponownie zdefiniowane procesy powinny zostać przekazane do zatwierdzenia przedstawicielom użytkowników.

AssetCenter, cechujący się dużą łatwością konfigurowania, może być bardzo przydatny przy ustawianiu pomniejszych parametrów (dodatkowe pola, widoki, kreatory, stany itd.) i przekazywaniu ich użytkownikom do zatwierdzenia. Oprócz przygotowywania fazy realizacji, metoda ta ma i tę zaletę, iż redukuje ryzyko występowania dwuznaczności i niezrozumienia.

#### Określenie testów

Aby testy były jak najwcześniej do dyspozycji, już w fazie analizy szczegółowej trzeba rozpocząć ich przygotowywanie i identyfikować przydatne źródła danych i specyficzne konfiguracje, które powinny zostać przetestowane.

#### Analiza techniczna

Szczegółowa analiza techniczna obejmuje wybór i rozmiary serwerów i sieci.

## **Realizacja**

Faza realizacji polega na budowie systemu określonego w fazach analizy.

Należy podkreślić fakt, iż obecne narzędzia, a w szczególności łatwość konfigurowania AssetCenter, umożliwiają często wykonanie i zatwierdzenie pewnych konfiguracji już w fazie Analizy Szczegółowej. Nie ma potrzeby rezygnować z tej możliwości pod warunkiem kierowania się zawsze wizją całości systemu.

## Realizacja testów

Rozróżnić można dwa rodzaje testów:

- Testy funkcjonalne przeznaczone do testowania niezawodności systemu;
- Testy wydajności, cechujące się dużymi rozmiarami i przeznaczone do testowania czasów reakcji.

Testy powinny być przygotowane jak najwcześniej, aby umożliwić zespołom realizującym projekt sprawdzenie jakości ich pracy. Testy funkcjonalne są na ogół potrzebne wcześniej niż testy wydajności.

Aby testy były skuteczne, w ich realizację powinni wnieść wkład przedstawiciele użytkowników. W szczególności należy zadbać o:

- Reprezentatywność testów. Zwłaszcza testy funkcjonalne powinny metodycznie sprawdzać wszystkie możliwe do utworzenia konfiguracje danych, łącznie z najrzadziej spotykanymi;
- Spójność zestawu testów, umożliwiającą przeprowadzenie wiarygodnych testów integracyjnych.

## Konfiguracja

Konfiguracja AssetCenter obejmuje:

- Nomenklaturę stosowaną w firmie (organizacja, centra kosztowe, centra budżetowe, kategorie analityczne itd.);
- Specyficzne informacje, którymi firma pragnie zarządzać;
- Specyficzne zasady integralności danych, które firma pragnie zastosować (kontrola, synchronizacja itd.);
- Środki pomocne przy wprowadzaniu danych (wartości domyślne, kreatory itd.);
- Zdarzenia do uwzględnienia (nowe lub zmodyfikowane informacje, obowiązujące terminy itd.)
- Uprzednio określone procesy (interaktywne workflow);
- Zasady dostępu do danych (użytkownicy i profile);
- Panele sterownicze: parametry, raporty, alarmy itd.

#### **Interfejs**

Realizacja interfejsu w celu zintegrowania AssetCenter w obrębie systemu informacyjnego firmy jest zadaniem delikatnym, całkowicie zależnym od procesów określonych w fazie analizy funkcjonalnej, szczególnie od dokładności, z jaką zostały określone źródła informacji. Zależnie od przypadku, można uciec się do:

- Standardowych bram, umożliwiających integrację AssetCenter z komplementarnymi produktami technicznymi (np. Peregrine InfraTools);
- Standardowych interfejsów z innymi produktami do zarządzania, jak np. Peregrine ServiceCenter;
- Narzędzi EAI (Enterprise Application Integration), jak Peregrine Integration Platform, bardzo pomocnej przy tworzeniu solidnych i elastycznych interfejsów.

Należy zauważyć, iż niektóre interfejsy (pracownicy, centra kosztowe itp.) powinny działać odpowiednio wcześnie, by wykorzystać nomenklaturę potrzebną w fazach końcowych przed wdrożeniem oprogramowania.

#### Zabiegi dodatkowe

W celu zintegrowania AssetCenter z aplikacjami zewnętrznymi niektóre złożone projekty mogą potrzebować dodatkowych, specyficznych zabiegów, wykonywanych zarówno w obrębie AssetCenter przy wykorzystaniu jego niezwykłej elastyczności (bogactwo struktury bazy danych, tworzenie

specyficznych ekranów itd.), jak i za pomocą interfejsów programowania (API). Te projekty podrzędne powinny być realizowane według tych samych zasad co pozostałe, jednak przy uwzględnieniu zagrożeń, jakie ze sobą niosą.

#### Dokumentacja techniczna

Dokumentacja techniczna wszystkich wykonanych konfiguracji i rozwiązań jest niezwykle ważna dla utrzymania spójności i zwartości całego systemu. W przypadku AssetCenter AssetCenter Database Administrator dostarcza automatycznie bardzo skuteczną dokumentację interaktywną. AssetCenter Database Administrator zawiera ponadto pewną liczbę narzędzi do eksportu, umożliwiających zasilanie centralnego systemu dokumentacji technicznej.

## Przygotowanie migracji

Migracja okazuje się często kwestią dużo bardziej złożoną niż przewidywano na początku projektu AssetCenter. Migracja składa się z następujących etapów:

- Identyfikacji źródeł informacji do migrowania: stare aplikacje, indywidualne bazy danych, różne dokumenty itd.;
- Przygotowania (czyszczenie, uzupełnianie, uzgadnianie) tych danych;
- Analizy migracji odbywających się procesów (np. zapotrzebowań zakupów będących w realizacji);
- Przygotowania narzędzi do migracji (skrypt SQL do przygotowania i formatowania danych, język JCL, skrypty importowe, określenie procedur ręcznych, procedur kontrolnych itd.);
- Testów w rzeczywistym wymiarze;
- Wykonania i kontroli.

Trudno jest wskazać normy w zakresie migracji, gdyż zależy ona w przeważającej mierze od kontekstu. Podsumowując powiedzieć można, iż nierzadko migracja stanowi jedną dziesiątą wysiłków związanych z projektem.

#### Przygotowanie i szkolenie użytkowników

AssetCenter dopuszcza różne sposoby funkcjonowania: zarówno niezwykle interaktywne jak i w pełni predefiniowane. W zależności od profilu każdego użytkownika i uprzednio określonych procedur, których będzie musiał przestrzegać, potrzeby w zakresie szkoleń będą się bardzo różnić.

Będzie więc można w firmie określić funkcje ograniczone, przystosowane dla użytkowników okazjonalnych lub nie posiadających wcześniejszego przygotowania, oraz funkcje poliwalentne, które będą wymagały solidnego szkolenia, aby można było w pełni wykorzystać możliwości interfejsu użytkownika AssetCenter.

Jeśli szkolenie odbywa się w firmie

W tym przypadku szkolenie użytkowników musi zostać odpowiednio przygotowane, na co składają się następujące zadania:

- Szkolenie konsultantów;
- Identyfikacja profili użytkowników i organizacja szkolenia: tworzenie grup, logistyka, harmonogramy;
- Przygotowanie różnych szkoleń: kursy itd.
- Przeprowadzenie sesji szkoleniowych
- Ocena rezultatów: poziom zadowolenia, sprawdzenie nabytych umiejętności i kompetencji itd.
- Utworzenie dokumentacji użytkownika.

W zależności od liczby użytkowników do przeszkolenia może się zdarzyć, że ten etap pochłonie najwięcej środków.

Należy też podkreślić znaczenie terminarza dla tego etapu: szkolenie przeprowadzone zbyt wcześnie lub zbyt późno może być główną przyczyną trudności przy uruchamianiu nowego systemu.

#### Przeprowadzanie testów

Testy powinny być proporcjonalne do wagi i złożoności wprowadzanego systemu. Powinny umożliwić sprawdzenie:

• Funkcjonalnej poprawności wyników, które oceniane są w wyniku testów przeprowadzonych z udziałem użytkowników;

- Trwałości i solidności rozwiązania (stosowanie testów funkcjonalnych);
- Czasów reakcji (stosowanie testów wydajności).

Dla właściwego przeprowadzenia testów konieczne są ściśle określone protokoły i dostatecznie reprezentatywne testy.

#### Przygotowanie uruchomienia nowego systemu

Zadanie to obejmuje:

- Organizację eksploatacji systemu: organizacja zespołu, szkolenie, procedury eksploatacyjne, panele sterownicze itd.;
- Konfigurację środowiska eksploatacji: zakup sprzętu, utworzenie i konfiguracja sieci, instalacja oprogramowania na serwerze, utworzenie bazy danych, testy itd. Należy uwzględnić czas realizacji zamówienia przez dostawców materiałów.
- Konfigurację stacji roboczych;
- Organizację procedur bezpieczeństwa: testy odtwarzania, odtwarzanie po awarii, procedury na wypadek uszkodzeń itd.
- Wdrożenie helpdesku dla użytkowników: organizacja zespołu, szkolenie, procedury, panel sterowania itd. Zadanie to powinno być wykonane w ścisłym powiązaniu z początkowym szkoleniem użytkowników.

#### Projekt pilotażowy

W przypadku projektów dużej wagi można zdecydować się na wykonanie projektu pilotażowego, ograniczając wielkość repozytorium, zakres funkcjonalny czy liczbę użytkowników objętych projektem.

## **Wdrożenie**

Rezultatem wysiłków włożonych w zarządzanie projektem jest jego wdrożenie, na które składają się opisane poniżej etapy.

## Inicjalizacja

Inicjalizacja eksploatacji stanowi odliczanie końcowe przed uruchomieniem nowego systemu. Obejmie ona następujące zadania:

- Identyfikację i organizację potrzebnych środków;
- Szczegółowe określenie procedury i planu działania;
- Określenie procedury cofnięcia do punktu wyjścia (rollback) na wypadek większych problemów (migracja itp.): zdarzenia inicjujące i sposoby postepowania;
- W przypadku projektów delikatnych próbny rozruch.

## Uruchomienie eksploatacji

Uruchomienie eksploatacji obejmuje następujące elementy:

- Decyzję;
- Powiadomienie zespołów wykonawczych;
- Informację wewnątrz firmy.

#### Rozruch

Uruchomienie eksploatacji jest wynikiem wysiłków związanych z zarządzaniem projektem. Wymaga ono:

- Powiadomienia użytkowników o wycofaniu starego systemu;
- Wstrzymania użycia starych aplikacji;
- Migracji danych;
- Testów;
- Przekazania do użytku nowego systemu;
- Powiadomienia użytkowników o dostępności nowego systemu;

## Śledzenie

W początkowym okresie użycia nowego systemu śledzenie powinno być szczególnie uważne i powinno uwzględniać:

- Obserwację dostępności i funkcjonowania;
- Obserwację rzeczywistych czasów reakcji;
- Regularne kontrole integralności bazy danych;
- Kontrole związane z pierwszym uruchomieniem każdego przetwarzania (interfejsy, przetwarzania okresowe itd.).

#### **Bilans**

Bilans związany z projektem obejmuje na ogół:

- Ogólne zatwierdzenie oprogramowania;
- Analizę a posteriori przebiegu i rozwoju projektu;
- Po osiągnięciu unormowanych, stałych warunków eksploatacji, audyt uzyskanych wyników i porównanie z celami początkowymi.

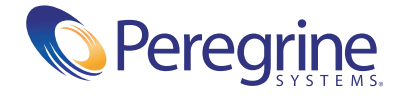